# *Universidad de las Ciencias Informáticas*

# *FACULTAD 6*

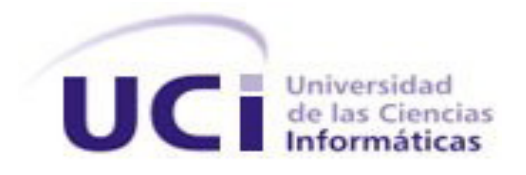

*Trabajo de Diploma para optar por el título de Ingeniero en Ciencias Informáticas*

# *Título: Extensión para el análisis estadístico de Epidemiología Tradicional para la solución informática SEEGEN-R.*

 *Autores: Hector Michel Trujillo González Darwis Rodriguez Licea*

 *Tutores: Ing. Dayana Joseph Smarth Ing. Yudiel La Rosa González*

*Consultante: Dr. C. Roberto Lardoeyt Ferrer*

*La Habana, Junio de 2014 "Año 56 de la Revolución"*

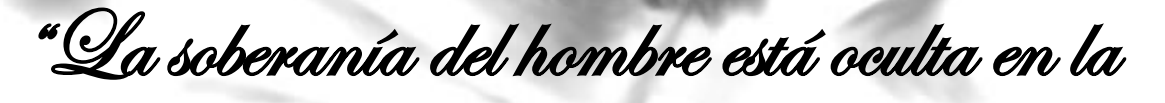

dimensión de sus conocimientos"

Ché

# **DECLARACIÓN DE AUTORÍA**

Declaramos ser autores de la presente tesis y reconocemos a la Universidad de las Ciencias Informáticas los derechos patrimoniales de la misma, con carácter exclusivo.

Para que así conste firmamos la presente a los \_\_\_\_ días del mes de \_\_\_\_\_\_\_\_\_\_ del año \_\_\_\_\_\_\_.

 $\overline{\phantom{a}}$  ,  $\overline{\phantom{a}}$  ,  $\overline{\phantom{a}}$ 

 $\overline{\phantom{a}}$  ,  $\overline{\phantom{a}}$  ,  $\overline{\phantom{a}}$ 

Darwis Rodriguez Licea Hector Michel Trujillo González

**Firma del Autor Firma del Autor**

Ing. Yudiel La Rosa González **Ing. Dayana Joseph Smarth** 

**Firma del Tutor Firma del Tutor** 

### **DATOS DE CONTACTOS**

### **Tutores:**

Ing. Dayana Joseph Smarth Universidad de las Ciencias Informáticas, La Habana, Cuba Email: [djoseph@uci.cu](mailto:djoseph@uci.cu)

Ing. Yudiel La RosaGonzález Universidad de las Ciencias Informáticas, La Habana, Cuba Email: [ylarosag@uci.cu](mailto:ylarosag@uci.cu)

### **Consultante:**

Dr. Roberto Lardoeyt Ferrer Centro Nacional de Genética Médica, La Habana, Cuba Email: [lardgen@infomed.sld.cu](mailto:lardgen@infomed.sld.cu)

### **AGRADECIMIENTOS**

### *Hector Michel:*

*Las palabras más hermosas que pudiera decir para agradecer a todas las personas que me apoyaron todo este tiempo no son nada en comparación con el amor y respeto tan grande que siento por cada una de ellas. Espero entonces que estas líneas logren llegar a ustedes con la misma fuerza que causó su apoyo en mi corazón:*

*A mi abuela Raquel, por estar junto a mí en cada paso que he dado en la vida, por ser la principal fuente de inspiración para seguir adelante sin rendirme. Porque sin escatimar esfuerzo alguno, ha sacrificado gran parte de su*  vida para formarme y convertirme en la persona que soy hoy. A quien nunca podré pagar su sacrificio ni aún con el *tesoro más grande del mundo. A ti debo este logro, y contigo lo comparto.*

*A mi abuelo Felito, por haber formado una familia que me ha dado lo mejor del mundo; por haber sacrificado todo por mí, por ser una de las personas más importante en mi vida, por tu amor, dedicación y confianza que siempre has depositado en mí, sin ti este sueño no hubiese sido posible.* 

*A mi mamá, por darme la vida y enseñarme a andar, por brindarme siempre su apoyo incondicional y darme las fuerzas para vencer cualquier obstáculo durante estos cinco años.*

*A Orelvis, por cuidarme como su propio hijo, por velar que fuera siempre por el mejor camino y por contribuir con mi formación de ser una mejor persona. Aunque hoy no puedas estar junto a nosotros, te seguimos queriendo, muchas gracias por ese tesoro que me dejastes el cual prometí cuidar hasta mis últimos días: Mi hermana Rache.*

*A mi hermana Rachel, gracias por llegar a este mundo para alegrarnos la vida, por darme todo su cariño, por llenar de felicidad mis días, por sus abrazos y sus besos, porque por ella trato de ser una mejor persona cada día para ser su fuente de inspiración. A ti mi vida te dedico todo mi esfuerzo.*

*A mi abuelo Joseito, por ser la luz que siempre ha guiado mis pasos, por su dedicación, paciencia y apoyo constante. Por ser la persona más correcta que he conocido. Viejuco te adoro.* 

*A mi abuela Tita, por su cariño y por todo el tiempo dedicado.*

*A mi tío Iván, por ayudarme y apoyarme cuando lo he necesitado.*

*A una persona que Amo, que la conocí cuando tenía solo 14 años y se ha convertido en una de las personas más importantes de mi vida, mil gracias por estos 10 años que me has dado, han sido muy hermosos. Gracias por ayudarme y entenderme en mis momentos difíciles y por darme una nueva luz en mi vida como lo es ese bebé que todos estamos esperando con locura. Te amo Leidys.* 

*A mi hermano Ángel Félix, si hermano, porque tú no eres mi amigo, tú eres el hermano varón que mis padres nunca me dieron, ese que siempre sin duda ha estado presente en los momentos más difíciles de mi vida, gracias por tus consejos y por apoyarme en todo. Eres una persona incondicional.*

*A mi familia de aquí de la habana por haberme dado todo el apoyo y confianza en estos 5 años de vida, en especial a mis abuelos Nelson y Teresa, mis tíos Chachi y Tato, y a mis primos Melissa, Nosli y Arianna.*

*A mi suegra Rosi, por acogerme como otro miembro más de la familia y por romper ese hechizo de que las suegras son malas, te quiero mucho a ti y a Delfina, Pipín, Yasiel, Gonzalito y Reinor.*

*A mi abuelita postiza, gracias por tu compresión y apoyo, Mireya.*

*A dos amigos de la familia que nos han ayudado mucho, sin ustedes mi sueño no hubiese sido posible, Liván Márquez y El VIVI.*

*A mis dos padrinos de la universidad en estos 5 años, Liván y Anthony, gracias por brindarme siempre sus consejos oportunos* 

*A mis amigos de Aguada con los cuales he compartido muy buenos momentos de mi vida, ustedes también tienen un espacio en mi corazón, en especial Yasiel, Carmen, Yailín, Hector Osmani, Ecduys, Yoan, Boris y Adrián.*

*A todas las personas maravillosas que he conocido durante estos cinco cursos, saber que han estado ahí me hace entender la parte linda de la vida. Gracias a ustedes, en especial a mis amigos Alfredo, El Chimi, Lary, Riverón, Jisel, Joel y Luis Miguel.*

*A mis compañeros de aula y todos los que me ayudaron de una u otra forma, en especial a José Carlos, Juan Miguel, Karel, El Gaby, Frank, Asiel, Lisan, Andrés, Albertoni, Juanca.* 

*A todas mis amistades de la universidad con los cuales he pasado momentos inolvidables, a Arailis, la china, Arianna Díaz, Katia, Sari, Yoelvis, Carlos, Rene, Coco, Oscar, Luis.*

*A mi dúo de tesis Darwis, por su interés y responsabilidad en todo momento.*

*A mis tutores de tesis Yudiel y Dayana por compartir conmigo sus conocimientos y experiencias y por su ayuda incondicional durante este año de sacrificio.*

*A todos mis profesores que de una forma u otra han contribuido a mi formación como profesional, en especial a Esperanza, Edilma, Neysi, Liudmila, Arianna, Yuraisy, Adisley.* 

### *Darwis:*

*Son muchas las personas especiales a las que me gustaría agradecer su amistad, apoyo, ánimo y compañía en las diferentes etapas de mi vida. Algunas se encuentran presentes hoy día y otras en mis recuerdos y en mi corazón. Sin importar en donde estén o si alguna vez llegan a leer estas palabras quiero darles las gracias por formar parte de mí y por todo el apoyo que me han brindado.*

*A mi mamá Marlenis, esa incansable luchadora que día a día creyó en mí y me brindó las palabras de aliento cuando más las necesité. Gracias por darme la vida y una maravillosa formación, por tu ternura y todo tu amor y por contagiarme con tus mayores fortalezas. Gracias a tus consejos he llegado a realizar una de mis grandes metas, sin ti hubiese sido imposible alcanzar esta experiencia tan maravillosa. Este trabajo simboliza mi gratitud por toda la responsabilidad e invaluable ayuda que siempre me has proporcionado. Sé que este triunfo es motivo de orgullo para ti, y es porque este triunfo también es tuyo, mami te quiero con todo mi corazón.*

*A mi papá Eddy, por enseñarme que la perseverancia y el esfuerzo son el camino para lograr los objetivos que nos propongamos en la vida, por su apoyo, confianza, por todo su amor, dedicación y entrega, por ser oportuno con sus palabras y acciones cuando lo he necesitado, por guiarme certeramente en la ardua tarea de formarme como profesional.*

*A mi hermano Darling por ser mi ejemplo a seguir en todo momento (y lo seguirá siendo), por preocuparse tanto por mí, por apoyarme siempre en los momentos más difíciles y que más lo he necesitado, por todo el amor, cariño y comprensión que ha sabido darme desde pequeño, por los cuales le estoy eternamente agradecido. Gracias mi herma, te quiero cantidad.*

*A mis abuelos Gumercindo y Cándida, que en paz descansen, por el amor que siempre me brindaron desde pequeño, por quererme mucho y estar al tanto de mi bienestar. Aunque ya no estén entre nosotros sé que desde el cielo estarán orgullosos de mí por este logro. Decirles que siempre estarán en lo más profundo de mi corazón.*

*A mi familia en mi provincia, en especial a mi abuela Gudelia por confiar en mí y hacerme ver que todo en la vida se logra con esfuerzo y dedicación, a mi tía Rosita por darme fuerza para seguir adelante en mi futuro, a mi prima Dármilis por ser tan especial conmigo y apoyarme en todo, a mis tíos, a mis primas Maloidis, Mirelis y a todos los que siempre lucharon por verme felizmente graduado, porque sé que en este momento tan especial están viviendo mi felicidad, porque los quiero a todos y soy muy feliz teniéndolos a mi lado.*

*A mi novia Elena, por ser paciente, por apoyarme, consolarme, confiar y brindarme su amor incondicional, por hacerme sentir tan especial en su vida y formar parte de sus prioridades teniéndome presente en sus planes actuales* 

V

*y futuros, por amarme con palabras, acciones, por ser tan linda conmigo y oportuna con sus gestos cuando más lo he necesitado, por soportar mi estrés, mis locuras, porque desde que forma parte de mi vida, gracias a su dedicación, su presencia ha sido muy importante para llegar a este momento tan especial. Mi mundo hoy es mucho mejor y mi felicidad más grande gracias a ti, te amo mi nené.*

*A mi familia aquí en la Habana por su incondicional apoyo, en especial a mi prima Yeni por estar siempre tan pendiente de mí en el transcurso de estos 5 años de carrera, a Angelito, que es y será como un padre para mí por todo el apoyo y amor que me ha dado y por la confianza que depositó en mí desde el primer momento, y a mi prima Yenisleydis, siempre tan preocupada por mis estudios.* 

*A Carmen, Yanet y Carmencita, por darme tanto amor y cariño y por estar tan pendientes de mí. Sin ustedes no hubiese logrado llegar hasta aquí, me enseñaron que no hace falta una vinculación de sangre para querer a una persona y entregarse por completo, las quiero mucho, mucho.*

*A mi suegra Julia, a mi cuñado Andrés, a Dora y a Candamo, por acogerme en su seno familiar y apoyarme en todo, gracias a ustedes por confiar en mí y permitirme ser parte de sus vidas.* 

*A mis amigos, los que vinieron conmigo desde Holguín con los cuales he compartido muy buenos momentos de mi vida, en especial a Néstor Antonio, Lorchandi y Javier.*

*A mis amistades y a todas las personas que he conocido a lo largo de mi carrera y me han apoyado incondicionalmente, en especial a Sandra, Daniela, César, Handy, Leonardo, Ailín, Rosalia y Landy.* 

*A mis compañeros de aula por haber recorrido juntos todos estos años y haberme ayudado de una u otra forma, en especial a Tania, Isel, Carlos, Andrés, Andrés Mario, Roger, Bofill, Riverón, Ana Yesmín, Enier y Thondique.*

*Al claustro de profesores y a todos aquellos que ayudaron de una forma u otra a mi Formación profesional, en especial a Arianna, Luidmila, Manuel de Jesús y Jorge Luis.*

*A la FEU y a todos mis colegas que compartieron conmigo todas esas noches de reuniones, de trabajo para algún evento, esos días largos de sueño y cansancio, a la FEU por ser mi segunda universidad.*

*A mi dúo de tesis Hector por el trabajo en equipo que realizamos y por ayudarme durante todo el desarrollo de esta investigación.*

*A mis tutores por su dedicación y labor durante todo este trabajo. Por sus inconformidades educativas en vista a obtener un trabajo con la mejor calidad posible y por verter toda su experiencia y empeño en la realización de esta tesis.* 

*A todos y cada uno de ustedes muchísimas gracias.*

VI

### **DEDICATORIA**

### *Hector Michel:*

*Dedico este trabajo de diploma a toda mi familia que ha sido siempre una guía firme en mi formación como persona y como profesional. Y en especial:*

- o *A mis abuelos Raquel y Felito, a mi mamá, a mi hermana y a mi novia Leidys, les agradezco por darme tanto amor y apoyo toda mi vida, los quiero mucho.*
- o *A todos mis amigos que de una forma u otra han estado siempre ahí para apoyarme.*
- o *A Fidel y a la Revolución por darme el privilegio de estudiar en una universidad como la nuestra.*

### *Darwis:*

*Quisiera dedicarle este Trabajo de Diploma a mis seres más queridos por ser la luz que me guía e impulsa para ir tras mis sueños, y en especial:*

- o *A mi mamá por todo el amor que me ha brindado en estos años y por ser mi guía.*
- o *A mi papá por todo el apoyo y amor que me ha dado.*
- o *A mi hermano por ser un ejemplo para mí y apoyarme siempre en mis decisiones*
- o *A mi novia por inspirarme a recorrer este camino y acompañarme en su travesía cada minuto.*
- o *A mis abuelos Cándida y Gumercindo por el amor que me brindaron desde pequeño, siempre los llevaré en mi corazón aunque físicamente ya no estén a mi lado.*
- o *A todas las personas que me quieren y a las que de una forma u otra contribuyeron a que la realización de este sueño fuera posible.*

### **RESUMEN**

La Epidemiología Tradicional consiste en el estudio de los factores que determinan la frecuencia y distribución de las enfermedades en poblaciones humanas. Esta disciplina tiene gran importancia en el campo de la Epidemiología Genética. En Cuba los genetistas y epidemiólogos utilizan diferentes herramientas estadísticas para realizar los estudios de Epidemiología Tradicional. Estas herramientas no arrojan un resultado completo de estos estudios, teniendo los especialistas que recurrir a cálculos manuales de fórmulas matemáticas complejas para completar las investigaciones.

Por tal motivo, el Centro Nacional de Genética Médica en colaboración con la Universidad de las Ciencias Informáticas decidió la construcción de la solución informática SEEGEN-R (Sistema Estadístico de Epidemiología Genética). Es una aplicación basada en extensiones, que permite realizar estudios de Genética Poblacional y Epidemiología Genética, por lo que es necesario incluir una extensión para realizar estudios de Epidemiología Tradicional y así obtener una aplicación informática que realice y centralice los análisis estadísticos relacionados con este campo de la genética.

Esta extensión posibilita la realización de un análisis estadístico de los indicadores más usados para la comprensión del estado de salud de la población, considerando los componentes demográficos, sociales, económicos, de enfermedad, daños, mortalidad, recursos y servicios. Se utiliza R como motor estadístico para realizar los diferentes cálculos y Java para desarrollar las vistas del sistema, relacionándolos a través de la librería RCaller. Se utilizó RUP como metodología de desarrollo y Netbeans v7.4 como entorno de desarrollo.

**PALABRAS CLAVES:** análisis estadístico, estudios epidemiológicos, epidemiología genética, epidemiología tradicional, genética médica.

### **ABSTRACT**

Traditional Epidemiology is the study of the factors that determine the frequency and distribution of diseases in human populations. This discipline is very important in the field of Genetic Epidemiology. In Cuba geneticists and epidemiologists use different statistical tools for Traditional epidemiology studies. These tools do not yield a complete result on those studies. For this reason, specialists have to resort to those skilled manual calculations of complex mathematical formulas to complete investigations.

Therefore, the National Centre for Medical Genetics in collaboration with the University of Informatics Sciences decided to build the SEEGEN-R (Genetic Epidemiology Statistical System) software solution. It is an extension-based application that allows studies of Population Genetics and Genetic Epidemiology, so it is necessary to include an extension to study Traditional Epidemiology and get a software application that centralizes and perform statistical analyzes related to this field of genetics.

This extension allows performing a statistical analysis of the most used indicators for understanding the health status of the population, considering demographic, social, economic, illness, injury, death, resources and services components. R language is used as a statistical engine to perform various calculations and Java to develop system views, relating through RCaller library. As development methodology was used RUP and Netbeansv7.4 as a development environment.

**KEYWORDS:** statistical analysis, epidemiological studies, genetic epidemiology, traditional epidemiology, medical genetics.

# Índice

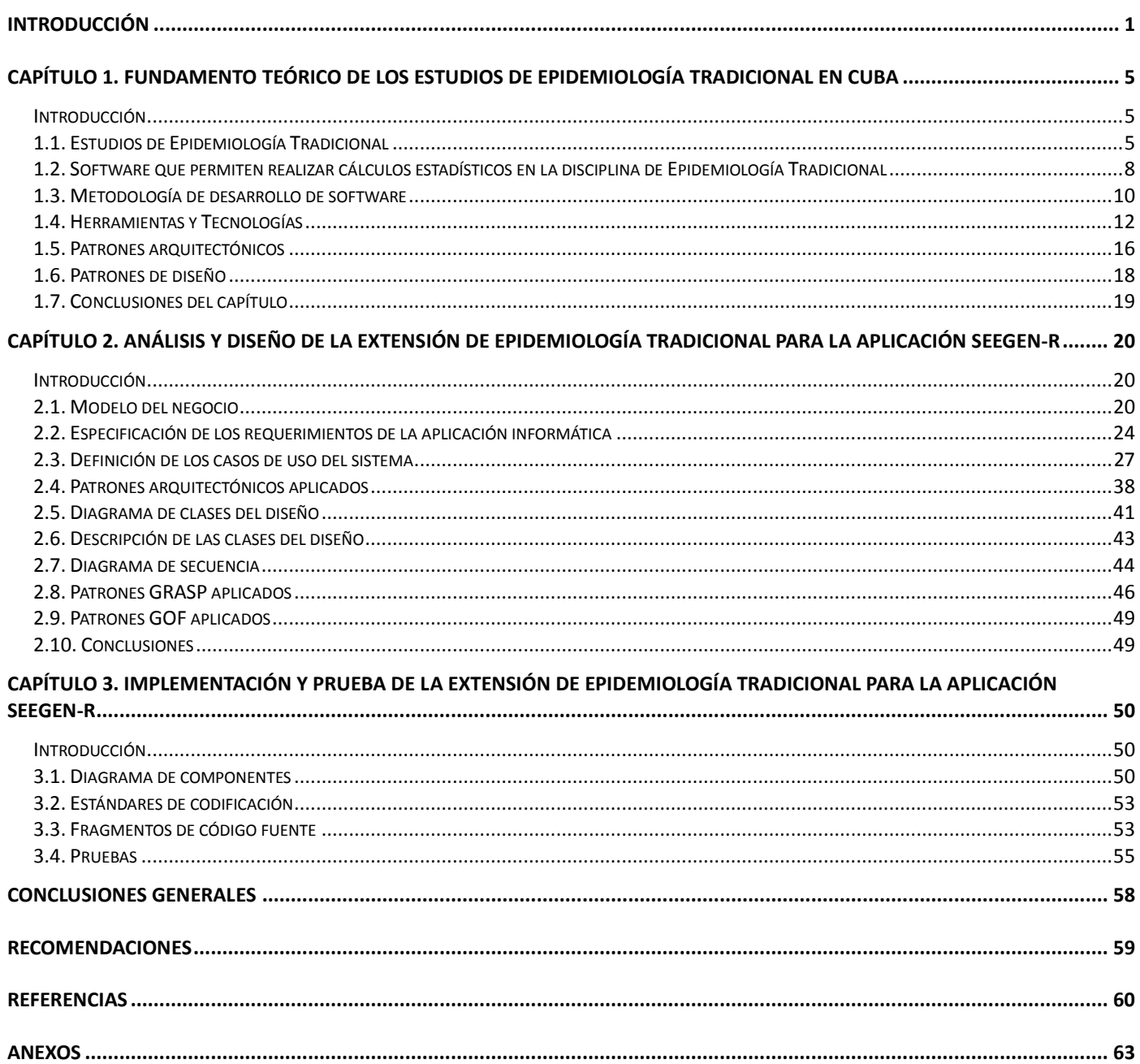

# **ÍNDICE DE TABLAS**

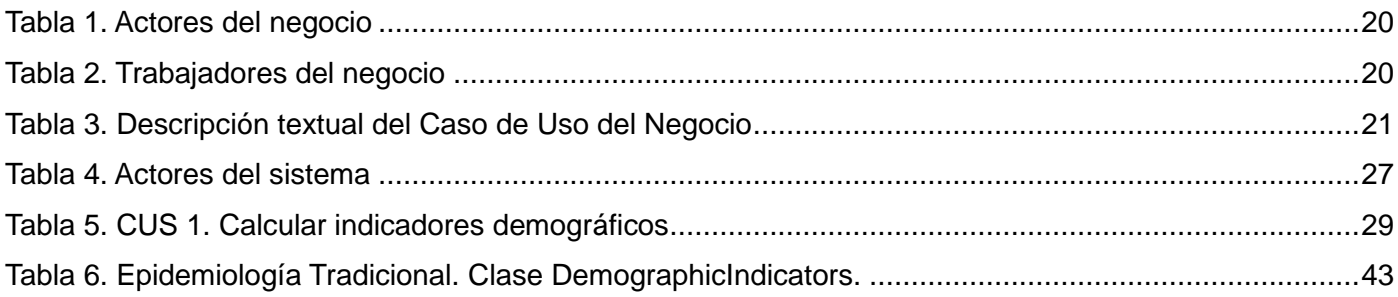

# **ÍNDICE DE FIGURAS**

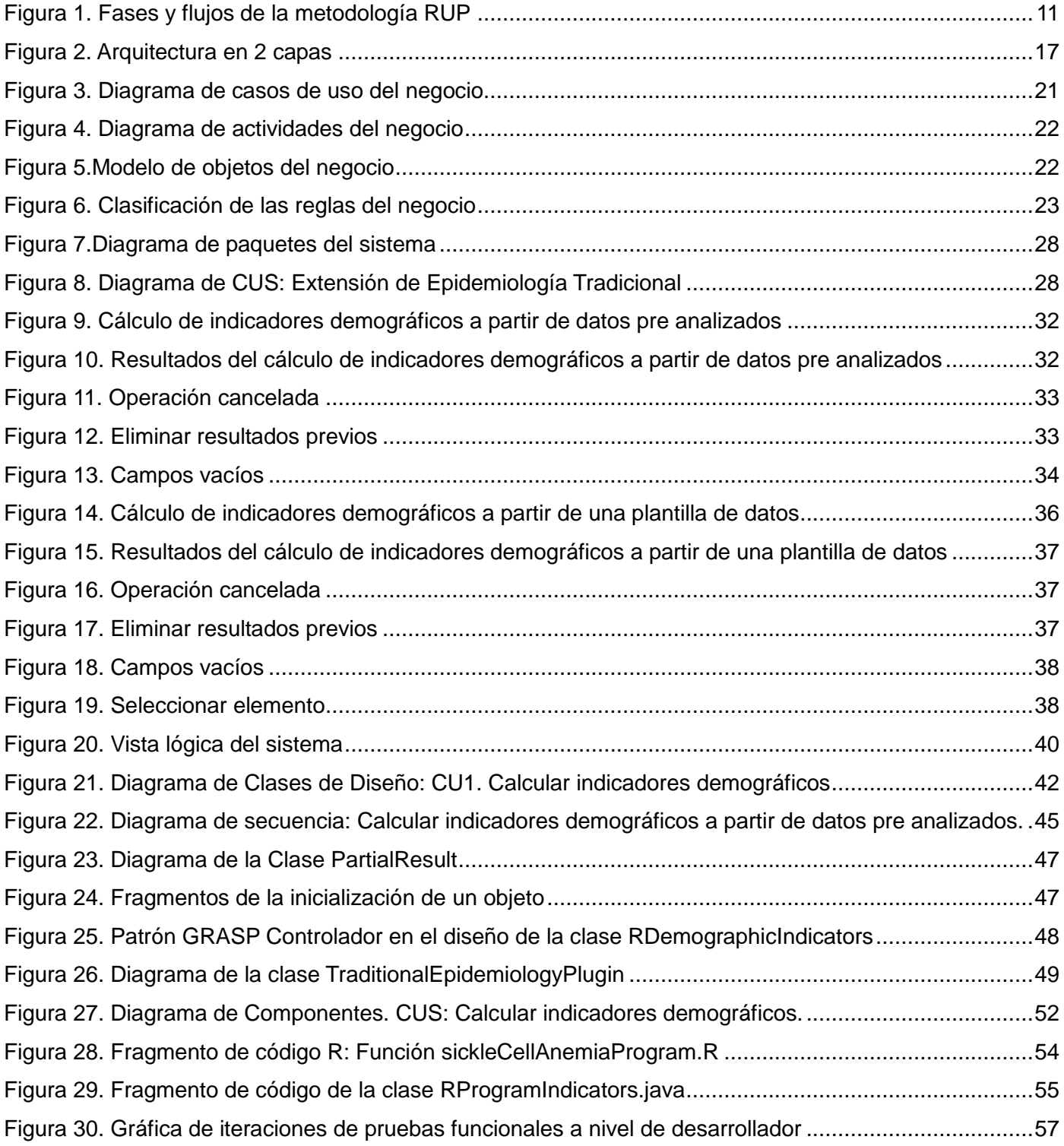

### <span id="page-14-0"></span>**INTRODUCCIÓN**

La Epidemiología Genética es una disciplina de la Medicina surgida a mediados de los años 80 que trata de comprender cómo los factores genéticos interactúan con el medio ambiente en el contexto de la enfermedad en las poblaciones (1). Está considerada como una ciencia básica de la medicina preventiva, además de una fuente de información para la formulación de políticas de salud pública. En los últimos años ha tenido un desarrollo notable gracias a la biología molecular y el despliegue de sus marcadores genéticos, además de los avances de la tecnología en esta rama de la medicina (2).

Actualmente, las iniciativas en este campo de investigación se encuentran en plena expansión, ofreciéndose diversos programas educativos y de investigación por todo el mundo. La Sociedad Internacional de Epidemiología Genética suma cada año nuevos miembros, evidenciando así la evolución de esta ciencia, a partir del desarrollo alcanzado en los últimos estudios genéticos.

En Cuba la principal fortaleza de la genética radica en la introducción de los servicios de genética clínica en la atención primaria de salud, gracias a la organización vigente en la Red Nacional de Genética Médica (RNGM) que va desde el nivel primario, por ejemplo consultorios y policlínicos, hasta el terciario que son las instituciones, como el Centro Nacional de Genética Médica (CNGM), que constituye su institución rectora. Esta red tiene dentro de sus funciones principales las investigaciones básicas y aplicadas en el campo de la Inmunología, la Bioquímica y la Epidemiología Genética.

Dentro de esta última, los genetistas con el objetivo de disminuir el impacto de las enfermedades con implicación genética realizan también estudios de Epidemiología Tradicional en los servicios de genética comunitaria. Esta disciplina consiste en el desarrollo del estudio epidemiológico como factor fundamental para comparar poblaciones en cuanto a alguna característica de interés (pacientes enfermos o sanos, vivos o muertos, niños o adultos, hombres o mujeres, entre otros) (2). Se encarga de realizar un análisis de la información estadística a partir de diferentes lecturas para aproximarse a la realidad del país en materia de salud (3).

Los estudios de Epidemiología Tradicional en Cuba se realizan mediante cálculos manuales de fórmulas matemáticas complejas, por lo que actualmente no se dispone de una herramienta informática que brinde solución a los disímiles diseños descriptivos, analíticos y experimentales que posibilite enfocar sus investigaciones.

Por tal motivo, el CNGM en colaboración con la Universidad de las Ciencias Informáticas decidió la construcción de la solución informática SEEGEN-R (Sistema Estadístico de Epidemiología Genética); una

1

aplicación basada en extensiones, que cuenta hasta el momento con una que realiza estudios de Genética Poblacional y otra de Epidemiología Genética. Se hace necesario incluir una extensión que realice estudios de Epidemiología Tradicional para así obtener una herramienta más potente que realice y centralice los análisis estadísticos, en aras de mantener un desarrollo apreciable de la actividad estadística en el campo de la salud.

Por lo anteriormente expuesto se define como **problema de la investigación:** ¿Cómo contribuir a la realización de análisis estadísticos en estudios de Epidemiología Tradicional vinculados a la Genética en Cuba?

Para darle solución al problema planteado se necesita realizar una investigación que abarque el **objeto de estudio**: Desarrollo de aplicaciones informáticas para el análisis estadístico de la disciplina Epidemiología Tradicional.

Se define como **campo de acción**: Análisis estadístico de la disciplina Epidemiología Tradicional en la aplicación informática SEEGEN-R.

Para satisfacer las necesidades de la Red Nacional de Genética Médica, el trabajo persigue como **objetivo general** de la investigación: Desarrollar una extensión para el análisis estadístico de Epidemiología Tradicional para la solución informática SEEGEN-R.

Para darle cumplimiento al objetivo general se definen las siguientes **tareas de la investigación**:

- Análisis de las aplicaciones informáticas existentes que posibilitan realizar análisis estadísticos en el campo de la Epidemiología Tradicional para obtener información sobre el funcionamiento y el alcance de las mismas, mediante el estudio de la documentación relacionada con el tema.
- Análisis de los conceptos técnicos implicados en el desarrollo de la extensión de Epidemiología Tradicional para elaborar el marco teórico de la investigación.
- Especificación de los requisitos funcionales y no funcionales de la extensión de Epidemiología Tradicional para describir las características del sistema, mediante entrevistas con los especialistas del CNGM.
- Definición de la arquitectura de la extensión de Epidemiología Tradicional para establecer los elementos que la conforman, la estructura de los mismos y la relación entre ellos, teniendo en cuenta la arquitectura del sistema SEEGEN-R y aplicando patrones arquitectónicos.
- Elaboración del modelo de diseño para estructurar el comportamiento de la extensión de Epidemiología Tradicional, mediante la realización de diagramas de clases del diseño y diagramas de secuencia del diseño.
- Descripción del diagrama de componentes de la extensión de Epidemiología Tradicional para describir los elementos físicos del sistema y sus relaciones.
- Implementación de las funcionalidades de la extensión de Epidemiología Tradicional para dar respuesta a los requisitos del mismo, haciendo uso de los lenguajes de programación.
- Elaboración de los casos de prueba que serán aplicados a la extensión de Epidemiología Tradicional, haciendo uso de técnicas y métodos de pruebas en los distintos niveles existentes.
- Ejecución de las pruebas a las funcionalidades de la extensión de Epidemiología Tradicional para detectar posibles no conformidades, mediante la ejecución de las pruebas de funcionalidad.

### **Preguntas Científicas**

- ¿Cuáles son los fundamentos teóricos asociados con la realización de estudios de Epidemiología Tradicional en Cuba?
- ¿Qué características y funcionalidades debe poseer una aplicación informática que posibilite realizar estudios de Epidemiología Tradicional?
- ¿Qué beneficios aporta la informatización de los análisis estadísticos en estudios de Epidemiología Tradicional a la RNGM?

Para el desarrollo de la investigación se utilizaron diferentes métodos científicos agrupados en métodos teóricos y empíricos, los cuales tienen su sustento en la concepción materialista dialéctica y permiten una mejor recopilación de la información relacionada con la realización de estudios de Epidemiología Tradicional.

### **Métodos teóricos**

**Análisis histórico-lógico:** Se utiliza para obtener información relacionada con los estudios de Epidemiología Tradicional en Cuba desde sus inicios hasta la actualidad. Permite investigar la existencia de herramientas informáticas para la realización de estos estudios y arribar a conclusiones lógicas de cómo funcionan estos sistemas.

**Analítico-sintético:** Es utilizado para descomponer los diversos grupos de indicadores que se utilizan en la disciplina Epidemiología Tradicional en elementos por separado y profundizar en el estudio de cada uno

de ellos de forma independiente, para luego sintetizarlos en la propuesta de solución.

#### **Método empírico**

**Entrevista no estructurada:** Se realiza a especialistas del CNGM con el objetivo de recopilar información referente a la realización de investigaciones básicas y aplicadas en el campo de la Epidemiología Tradicional, y así obtener información relevante que permita fundamentar el problema científico.

El presente documento contiene tres capítulos, donde se exponen los resultados de las investigaciones realizadas y el proceso de desarrollo de la aplicación informática, mediante el análisis, diseño, implementación y prueba, mostrando los resultados correspondientes a cada etapa del software.

**Capítulo 1. Fundamento teórico de los Estudios de Epidemiología Tradicional en Cuba:** En este capítulo se presenta una descripción de análisis estadísticos en estudios de Epidemiología Tradicional en Cuba. Se explican brevemente las herramientas que ayudan a realizar cálculos estadísticos vinculados a dichos estudios. Además, se fundamentan las herramientas, las tecnologías y la metodología a utilizar para desarrollar la extensión.

**Capítulo 2. Análisis y diseño de la extensión de Epidemiología Tradicional para la aplicación SEEGEN-R:** En este capítulo se define lo que debe hacer la aplicación a través de la caracterización del negocio. Se describen los procesos que son objeto de informatización. Se dan a conocer los requerimientos funcionales y no funcionales, los actores y casos de uso del sistema a desarrollar. Además, se definen las clases del diseño con las que va a contar la extensión. Se exponen los diagramas de clases del diseño, los diagramas de secuencia realizados en el diseño, así como los patrones de diseño y de arquitectura aplicados.

**Capítulo 3. Implementación y prueba de la extensión de Epidemiología Tradicional para la aplicación SEEGEN-R:** En este capítulo se realiza la representación de los diagramas de componentes de la extensión de Epidemiología Tradicional. Además se brinda una descripción de los principales métodos implementados y se reflejan las pruebas de software para comprobar la correcta implementación de cada una de las funcionalidades definidas.

### <span id="page-18-1"></span><span id="page-18-0"></span>**Introducción**

En este capítulo se presenta una descripción de los análisis estadísticos en estudios de Epidemiología Tradicional en Cuba. Se explican brevemente las herramientas que ayudan a realizar cálculos estadísticos vinculados a dichos estudios. Además, se fundamentan las herramientas, las tecnologías y la metodología a utilizar para desarrollar la extensión.

### <span id="page-18-2"></span>**1.1. Estudios de Epidemiología Tradicional**

La Epidemiología Tradicional constituye una forma de describir, analizar y explicar la dinámica de la salud de la población. Posibilita evaluar las necesidades de salud de los grupos de poblaciones, determinar prioridades y ponderar los resultados alcanzados mediante la aplicación de técnicas epidemiológicas. Por tal razón, contribuye a la elaboración de normativas para la acción sanitaria en los distintos niveles y la integración de las actividades y programas del sector de la salud, así como la actualización permanente de los servicios (4).

Según la Organización Panamericana de la Salud (OPS) la Epidemiología Tradicional es la ciencia que estudia la distribución, frecuencia, determinantes, relaciones, predicciones y control de factores relacionados con la salud y enfermedad en poblaciones humanas determinadas. Por ello, es una herramienta básica en el área de la prevención de enfermedades y una fuente de información importante en la formulación de políticas de salud pública (5).

La identificación del comportamiento epidemiológico de los padecimientos genéticos según diversos factores demográficos, sociales, económicos y de servicios de salud, contribuye a la elaboración de teorías generales sobre la dinámica espacial y temporal de estas enfermedades en estudios de Epidemiología Tradicional. Permite el desarrollo de investigaciones científicas en la especialidad de la Epidemiología Genética. Además, se obtiene una nueva dimensión del procesamiento estadístico en las enfermedades genéticas y defectos congénitos que hasta el momento no se tiene.

### *1.1.1. Reseña histórica de la Epidemiología en Cuba*

Desde tiempos coloniales comenzó a realizarse en Cuba actividades de Higiene y Epidemiología, aunque muy aisladas y esporádicas. A finales de los años 1930 se crea en La Habana el primer centro donde se

analizaban los problemas relativos a la Higiene y la Epidemiología de la comunidad. En esos años hubo pocos intentos de reproducir este tipo de centro en todo el país, pero dadas las condiciones de la política sanitaria vigente en esa etapa, sólo constituyó una idea, evidenciando así la deficiencia del servicio de salud en la primera mitad del siglo XX (6).

A partir de los inicios del Gobierno Revolucionario en 1959, comienza un renacimiento del quehacer sanitarista nacional. Las primeras medidas estuvieron encaminadas a priorizar la accesibilidad a los servicios de salud de manera universal y gratuita a toda la población, a la formación rápida de nuevos especialistas y a la vinculación de las organizaciones de masa en la implementación de programas preventivos. Paulatinamente se logró la integración de todas las unidades de salud en un Sistema Nacional de Salud (SNS) estatal único (6).

En el año 1981 el SNS de Cuba diseñó e implementó un programa nacional de diagnóstico, manejo y prevención de enfermedades genéticas y defectos congénitos a través de una red nacional de centros y servicios de Genética Médica. De esta manera, la epidemiología en Cuba, lejos de detenerse siguió ganando terreno, incorporando así el estudio de la relación entre los factores genéticos y medioambientales en el contexto de la enfermedad en las poblaciones (7).

Tanto el objeto como los métodos de estudio de la epidemiología se han modificado radicalmente desde su origen hasta la actualidad. De la simple descripción de las plagas ha pasado a explicar la dinámica de la salud poblacional considerada como un todo, identificando los elementos que la componen, explicando las fuerzas que la gobiernan y proponiendo acciones para intervenir en el curso de su desarrollo.

### *1.1.2. Indicadores de la Epidemiología Tradicional*

Desde sus inicios, la Epidemiología Tradicional ha proporcionado las herramientas para comprender mejor la incidencia, prevalencia, historia natural, causa y efecto de las medidas, ya sea de control o de otro tipo, que son importantes para cada uno de los programas de enfermedades infecciosas y crónicas.

Un primer elemento básico en el análisis epidemiológico es el adecuado registro, medición y sistematización de la información recolectada a partir de la observación. La comparación mediante el uso de indicadores que expresan la magnitud y aspectos cualitativos de los problemas de salud, es una práctica rutinaria en esta línea de pensamiento (8).

Los indicadores constituyen un instrumento de medición construido teóricamente para ser aplicado a un conjunto de unidades de análisis. Suelen ser números absolutos o cifras relativas y su construcción y cálculo dependerá del tipo de variable, cuantitativa o cualitativa (3). Deben ser de sencilla elaboración, uso

6

e interpretación, en base a potenciar su producción y utilización. Múltiples son las clasificaciones que pueden tener los indicadores epidemiológicos atendiendo a la validez y especificidad del fenómeno que esté destinado a medir. A continuación se describen los diferentes grupos de indicadores que formarán parte de la siguiente investigación:

#### **Indicadores demográficos**

Son considerados indicadores demográficos aquellos que se encargan de realizar un análisis de las comunidades humanas a partir de la estadística. Permiten caracterizar a la población en cuanto a su tamaño y distribución, y llevar el estudio de los componentes de la dinámica poblacional, como la migración, la natalidad y la mortalidad. Además posibilitan la caracterización del proceso de envejecimiento poblacional y permiten una interrelación de las edades que lo componen con las restantes.

#### **Indicadores socioeconómicos**

De manera general, el nivel de desarrollo socioeconómico de la sociedad también puede ser interpretado a través del uso y producción de diversos indicadores, denominados indicadores socioeconómicos. Este grupo de instrumentos de medición se encarga de realizar un análisis de las condiciones de vida de una población y del rendimiento o productividad del capital humano. Permite conocer qué parte del valor total de la economía se gasta en salud, además de la tasa de participación en el mercado laboral, a partir de la población económicamente activa y la población en edad de trabajar. Caracteriza también el nivel de desarrollo del sistema de educación en función de la salud.

#### **Indicadores de mortalidad y morbilidad**

En el caso de la morbilidad y la mortalidad, la primera hace referencia a la cantidad de personas que enferman en una población determinada en un lapso determinado, mientras que la última se refiere a la cantidad de muertes o defunciones que se registraron. Existen un grupo de indicadores que garantizan su cálculo e interpretación y tienen una vital importancia en los estudios epidemiológicos tradicionales. El uso de estos puede hacerse específico si se desea circunscribir la cuantificación del riesgo de contraer una enfermedad o morir de determinada causa, al sexo, la edad, ocupación, nivel de escolarización, zona de residencia e institución de salud, o sea, según se desee particularizar el riesgo a determinada variable.

#### **Indicadores de recursos y cobertura**

La distribución de recursos con relación a la población es otro indicador que puede ser expresado como la relación entre los recursos proporcionados por los hospitales, los médicos u otro personal de salud y el número de habitantes en distintas regiones del país. Su utilización contribuye a la administración social y a la elaboración de planes de formación del personal médico. A su vez, expresa la equidad en la prestación

de los servicios de salud a la totalidad de la población.

### **Indicadores de servicios**

Por otra parte, el análisis de la cobertura de los servicios de salud resulta ser otro de los indicadores de amplio uso en la epidemiología, se refiere al porcentaje de la población que efectivamente recibe atención en un período definido. Manifiesta la cobertura de los servicios disponibles y contribuye al conocimiento de la productividad médica. Constituyen un grupo de indicadores de elevado uso en el conocimiento y evaluación de los servicios hospitalarios, expresando así la calidad de estos. Además, permiten conocer el volumen de servicios hospitalarios en función de la salud reproductiva.

#### **Indicadores de programas**

Como parte del programa nacional de diagnóstico, manejo y prevención de enfermedades genéticas y defectos congénitos, se han desarrollado un grupo de subprogramas de diagnósticos prenatales para la identificación, clasificación y atención al riesgo genético. Estos se encargan de la detección de anomalías en la vida fetal y alteraciones del metabolismo en los recién nacidos, así como la identificación de las gestantes con signos de sospecha por ultrasonido y las que presenten antecedentes familiares de reordenamiento cromosómicos. Indicadores como la cobertura, el porciento de casos positivos, porciento de diagnósticos moleculares y porciento de casos interrumpidos, son utilizados con fines preventivos en cada uno de estos subprogramas para lograr un mejor asesoramiento genético.

Como se explica anteriormente, el análisis de los indicadores resulta ser un componente necesario de todas las evaluaciones y un factor fundamental para el ajuste de las acciones de salud y para la toma de decisiones. Estos son necesarios para poder estudiar una situación determinada y a la vez poder evaluar su comportamiento en el tiempo mediante su comparación con otras situaciones que utilizan la misma forma de apreciar la realidad.

### <span id="page-21-0"></span>**1.2. Software que permiten realizar cálculos estadísticos en la disciplina de Epidemiología Tradicional**

La informatización del proceso de gestión de información del SNS está sostenida en estrategias y políticas trazadas por la dirección del país y el Ministerio de Salud Pública, siendo esta una tarea de vital importancia para nuestro país. Con el propósito de avanzar en esta dirección, se ha hecho imprescindible el equilibrio entre el conocimiento científico y las Tecnologías de la Informática y las Comunicaciones (TICs) (9). Por lo que se hace necesaria la realización de nuevas aplicaciones informáticas dirigidas a

elevar la calidad en la gestión de la información en el campo de la salud, conociendo los recursos científicos y tecnológicos con los que se cuenta.

En la actualidad existen diferentes aplicaciones informáticas que se utilizan para realizar análisis estadísticos en el campo de la Epidemiología Tradicional, como parte de la investigación fueron analizadas varias de ellas, en busca de posibles soluciones que pudieran ayudar a resolver el problema planteado. A continuación se describen algunas características de estas herramientas informáticas.

#### **Epidat**

Epidat es un software de libre distribución para el análisis epidemiológico y estadístico de datos tabulados. Permite el estudio de pruebas diagnósticas tanto de pruebas simples como de pruebas múltiples en serie o en paralelo con la opción de trabajar con los datos tabulados o con los valores predictivos, realización de pruebas de hipótesis, cálculo de probabilidades, métodos de selección centrándose en el muestreo aleatorio simple, sistemático y estratificado con afijación proporcional. Permite importar datos desde archivos en formato dBase, Excel o Access. Está compuesto en su versión 3.1 por 12 módulos adaptados a su propia entrada de datos. Opera en la plataforma Windows y el diseño de su entorno general se adapta a los estándares de Windows con barras de menús para facilitar el trabajo de los usuarios (10).

#### **Epi Info**

Epi Info es una suite de herramientas de software de peso ligero que ofrece una funcionalidad epidemiológica sin la complejidad o el gasto de grandes aplicaciones empresariales. Fue creado para su uso por profesionales de la salud pública en la realización de investigaciones de epidemias, la administración de bases de datos para la vigilancia de la salud pública y otras tareas y aplicaciones generales de base de datos y estadísticas (11). Permite a los usuarios rápidamente desarrollar un cuestionario o formulario, personalizar el proceso de entrada de datos, escribir y analizar los mismos. Además, permite la representación gráfica de los datos en forma de mapas. Da la posibilidad de importar, exportar y unir bases de datos.

#### **SEEGEN-R**

El Sistema Estadístico de Epidemiología Genética (SEEGEN-R), es el resultado de un proyecto cubano entre el CNGM y la Universidad de las Ciencias Informáticas. Es una aplicación informática que agrupa los diferentes estudios del campo de la Epidemiología Genética. Su arquitectura está basada en componentes, los cuales pueden ser programados de forma independiente y luego integrados al sistema,

siendo esta característica una de las más importantes de esta arquitectura**.** 

Cada componente permite incorporar a SEEGEN-R nuevas funcionalidades o características. Estas aplicaciones adicionales, también denominadas extensiones, pueden ser ejecutadas a partir de la interfaz principal del software. Responden a un grupo de estudios específicos dentro de un campo, por lo que son las encargadas de realizar sus tareas específicas. Para la realización de los análisis estadísticos correspondientes a estos estudios, SEEGEN-R hace uso de las funcionalidades que brinda el entorno de programación R.

El software actualmente cuenta con dos extensiones: una destinada a los estudios de Genética Poblacional y la otra, a los de Epidemiología Genética. Sin embargo, aún no cuenta con las funcionalidades para realizar estudios de Epidemiología Tradicional.

#### **Conclusiones del estudio de las herramientas**

Las soluciones Epidat y Epi Info tienen limitantes que impiden su utilización para el desarrollo de estudios de Epidemiología Tradicional, pues no cubren muchas de las funcionalidades demandadas por los especialistas pues no arrojan un resultado completo sobre los mismos. Teniendo en cuenta la necesidad de utilizar un software para este tipo de estudio en el SNS se ha decidido realizar una extensión a la solución informática SEEGEN-R, que abarque los estudios de Epidemiología Tradicional.

### <span id="page-23-0"></span>**1.3. Metodología de desarrollo de software**

La metodología de desarrollo de software es un conjunto de procedimientos, técnicas, herramientas y soporte documental para desarrollar un producto informático, en el que se van indicando paso a paso todas las actividades a realizar para alcanzar los objetivos propuesto. En cualquier proceso de desarrollo de software esta define: "Qué" debe hacer el software, "Quién" debe realizar cada actividad, "Cuándo" hacerla y "Cómo" se debe hacer (12). El objetivo fundamental del proceso de desarrollo es elevar la calidad del software en cada una de las fases por las que transita a través de una comunicación efectiva, realizando verificaciones intermedias y llevando a cabo una buena planificación y control.

#### **Proceso Unificado de Desarrollo (RUP)**

RUP es un proceso de desarrollo de software y como tal define un conjunto de actividades necesarias para transformar los requisitos del usuario en un software. Sin embargo, no solo contempla los aspectos relacionados con el proceso de desarrollo sino que constituye un marco de trabajo genérico que puede especializarse para ser adaptado a sistemas de software, diferentes áreas de aplicación, diferentes tipos

de organizaciones y diferentes tamaños de proyecto (13).

En la Figura 1 se muestran las 4 fases de desarrollo y los 9 flujos de trabajo que conforman esta metodología de desarrollo de software.

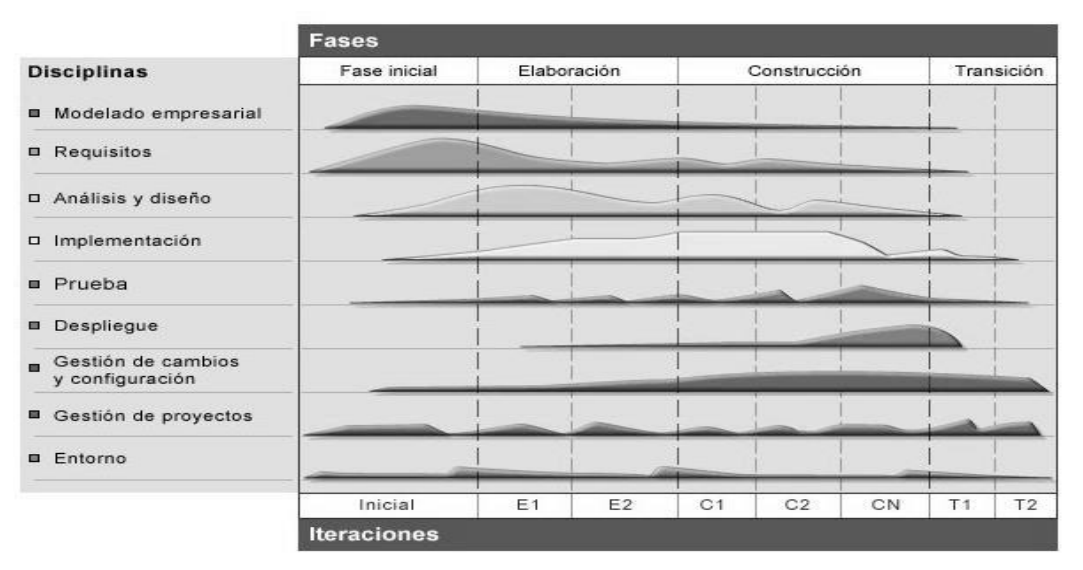

Figura 1. Fases y flujos de la metodología RUP

<span id="page-24-0"></span>RUP posee tres características fundamentales:

- **Dirigido por Casos de Uso:** Los casos de uso (CU) reflejan lo que los usuarios futuros necesitan y desean, lo cual se capta cuando se modela el negocio y se representa a través de los requerimientos, guiando así el proceso de desarrollo ya que los modelos que se obtienen, como resultado de los diferentes flujos de trabajo, representan la realización de los casos de uso (cómo se llevan a cabo).
- **Centrado en la Arquitectura:** La arquitectura muestra la visión común del sistema completo en la que el equipo de proyecto y los usuarios deben estar de acuerdo, por lo que describe los cimientos del sistema que son necesarios como base para comprenderlo, desarrollarlo y producirlo económicamente. RUP se desarrolla mediante iteraciones, comenzando por los CU relevantes desde el punto de vista de la arquitectura.
- **Iterativo e Incremental:** RUP propone que cada fase se desarrolle en iteraciones. Una iteración involucra actividades de todos los flujos de trabajo, aunque desarrolla fundamentalmente algunos más que otros. Por ejemplo, una iteración de elaboración centra su atención en el análisis y diseño, aunque

refina los requerimientos y obtiene un producto con un determinado nivel, pero que irá creciendo incrementalmente en cada iteración. Es práctico dividir el trabajo en partes más pequeñas. Cada parte es una iteración que resulta en un incremento. Las iteraciones hacen referencia a pasos en los flujos de trabajo, y los incrementos, al crecimiento del producto.

Se decidió usar RUP por ser una metodología basada en las mejores prácticas que se han intentado y probado en el campo de la Ingeniería de Software. Además, su empleo genera una gran cantidad de documentación la cual resultará de gran utilidad para el mantenimiento del sistema y el desarrollo de próximas versiones del mismo. En aditamento a lo planteado, es en esta metodología en la que el desarrollador del sistema cuenta con más experiencia.

### <span id="page-25-0"></span>**1.4. Herramientas y Tecnologías**

Las herramientas son un conjunto de programas que son usados por los diseñadores y los programadores para construir sistemas. La utilización de tecnologías permite aplicar conocimientos y habilidades con el objetivo de conseguir una solución que permita resolver un problema determinado y lograr satisfacer las necesidades del proyecto.

### **Lenguaje Unificado de Modelado (UML)**

El Lenguaje Unificado de Modelado (UML) es un lenguaje que se centra en la representación gráfica de un sistema. Ofrece un estándar para representar y modelar la información con la que se trabaja en las fases de análisis y, especialmente, de diseño.

El lenguaje UML tiene una notación gráfica muy expresiva que permite representar en mayor o menor medida todas las fases de un proyecto informático: desde el análisis con los casos de uso, el diseño con los diagramas de clases, objetos, hasta la implementación y configuración con los diagramas de despliegue (14). Es independiente del lenguaje de programación y de las características de los proyectos. UML sirve para el modelado completo de sistemas complejos, tanto en el diseño de los sistemas software como para la arquitectura de hardware donde se ejecuten.

Permite dimensionar mejor los riesgos de un proyecto en base a tener un mejor rendimiento antes de construir el sistema y facilita la documentación de las decisiones de la arquitectura del proyecto. Además, ofrece un mejor soporte a la planificación y control del proyecto.

### **Herramienta CASE**

La realización de un nuevo software requiere que las tareas sean organizadas y completadas en forma correcta y eficiente. Las herramientas CASE (Computer Aided Software Engineering) fueron desarrolladas para automatizar esos procesos y facilitar las tareas de coordinación de los eventos que necesitan ser mejoradas en el ciclo de desarrollo de software. Se pueden definir como un conjunto de programas y ayudas que dan asistencia a los analistas, ingenieros de software y desarrolladores, durante todos los pasos del ciclo de vida de desarrollo de un software (15).

### **Visual Paradigm para UML v8.0**

Visual Paradigm para UML (VP-UML) es una herramienta CASE de diseño UML diseñada para ayudar al desarrollo de software. Ofrece un completo conjunto de herramientas de los equipos de desarrollo de software necesario para la captura de requisitos, la planificación de controles, el modelado de clases y el modelado de datos. (16). Es multiplataforma y está concebida para soportar el ciclo de vida completo del proceso de desarrollo del software. Posee un diseño centrado en casos de uso y enfocado al negocio generando así un software con mayor calidad. Por otra parte, las imágenes y reportes que genera son de muy buena calidad.

Considerando todas las facilidades brindadas por VP-UML, que se puede adquirir mediante licencia gratuita y comercial, que es fácil de instalar y actualizar, además de que existe una amplia experiencia en la Universidad en el uso de esta herramienta en los proyectos productivos, se puede concluir que constituye la mejor opción para realizar el modelado de diagramas de este trabajo según la metodología propuesta.

#### **Lenguaje de programación R**

R es un lenguaje de programación orientado a objetos y un entorno para la manipulación de datos y gráficos estadísticos. Incluye un manejo eficaz de los datos y un conjunto de operadores para los cálculos con matrices (17). Ofrece una gran variedad de estadísticas (modelos lineales y no lineales, una serie de análisis, clasificación y agrupación), técnicas de graficado, y es altamente extensible, convirtiéndolo en un lenguaje simple y flexible. A diferencia de otros lenguajes de programación, R puede efectuar operaciones directamente con vectores. Este lenguaje dispone de varias funciones que pueden ser utilizadas como un conjunto de sentencias válidas (18). Es un lenguaje de programación enmarcado dentro de la plataforma

GNU y se distribuye con licencia GNU GPL. Se caracteriza por su robustez y por las facilidades que brinda a la hora de manipular la información que genera la ejecución de una función. Por la gran variedad de técnicas estadísticas que proporciona, R constituye el entorno adecuado para llevar a cabo el análisis estadístico en la aplicación informática.

### **Lenguaje de programación Java**

Java es uno de los lenguajes de programación más usados en los últimos años, completamente orientado a objetos que brinda soporte a las técnicas de desarrollo y a la reutilización de componentes de software. Una de sus características fundamentales resulta ser la portabilidad, la cual permite el uso de una aplicación en distintas arquitecturas o sistemas operativos sin tener que recompilar, gracias a la utilización de la Máquina Virtual (VM por sus siglas en inglés). Esta se encarga de traducir el código para que cualquier ordenador pueda ejecutarlo. Proporciona numerosas comprobaciones en compilación y en tiempo de ejecución (19). Java consta de un gran conjunto de componentes que se pueden reutilizar y mecanismos para extenderlos, facilitando el trabajo a los desarrolladores. Además, el mismo aporta características novedosas que simplifican grandemente las labores de implementación. Por su seguridad y robustez, además de ser un lenguaje interactivo, independiente de la arquitectura de hardware y fácil de aprender resulta, por tanto, el adecuado para las aspiraciones y necesidades de este trabajo.

#### **Entorno de Desarrollo Integrado**

Un Entorno de Desarrollo Integrado (IDE, por sus siglas en inglés) es una aplicación de software que proporciona servicios integrales a los programadores de computadoras para el desarrollo de software (20). Un IDE normalmente se compone de:

- Un editor de texto.
- Un compilador.
- Un intérprete.
- Herramientas de automatización.
- Un depurador.
- Posibilidad de ofrecer un sistema de control de versiones.
- Factibilidad para ayudar en la construcción de interfaces gráficas de usuario.

### **Netbeans v7.4**

Netbeans es un IDE disponible para Windows, Mac, Linux y Solaris. Es una herramienta para programadores pensada para escribir, compilar, depurar y ejecutar programas. Es un producto de código abierto, con todos los beneficios del software disponibles gratuitamente, el cual está escrito en Java pero puede ser utilizado para cualquier otro lenguaje de programación. Está diseñado para el desarrollo de aplicaciones fácilmente portables entre las distintas plataformas y sus funcionalidades son ampliables mediante la instalación de paquetes (21). Dispone de soporte para crear interfaces gráficas de forma visual, desarrollo de aplicaciones web, control de versiones, resaltado de sintaxis, colaboración entre varias personas y creación de aplicaciones compatibles con teléfonos móviles. Es el primer IDE en dar soporte al Java Development Kit (JDK) v7.0, Java Platform Enterprise Edition (Java EE) v 6.0 y JavaFX v2.0. Proporciona diferentes vistas de los datos, desde las ventanas de proyectos múltiples hasta las herramientas útiles para la creación de sus aplicaciones y su gestión eficiente.

### **Biblioteca de clases**

Una biblioteca de clases o más conocida en las ciencias de la computación como library (en inglés), es un conjunto de subprogramas utilizados para desarrollar software. Las bibliotecas contienen código y datos, que proporcionan servicios a programas independientes, es decir, pasan a formar parte de estos (22). A continuación se muestra la biblioteca de clases utilizada en el desarrollo de la extensión, para lograr la interacción del lenguaje Java con el lenguaje R.

### **RCaller v2.2.0**

RCaller es una biblioteca de clases que permite la conexión del lenguaje R con el lenguaje Java, posibilitando el acceso a las funciones que tiene implementado el paquete R. Posibilita el trabajo con gráficas y traduce arreglos del lenguaje Java a R (23). El funcionamiento de esta biblioteca consta del ejecutable Rscripts y un archivo XML temporal que contiene el resultado del estudio realizado. Permite la creación de código fuente R en tiempo de ejecución, ejecuta el mismo desde Java y maneja el resultado obtenido. En SEEGEN-R, es utilizada para realizar el trabajo estadístico relacionado con los estudios de Epidemiología Genética y Genética Poblacional.

### <span id="page-29-0"></span>**1.5. Patrones arquitectónicos**

Los patrones arquitectónicos son plantillas que describen los principios estructurales globales que construyen las distintas arquitecturas de software viables. Plantean una organización estructural fundamental para un sistema de software, expresando un conjunto de subsistemas predefinidos, especificando responsabilidades y organizando las relaciones entre ellos (24). Existen diversos patrones de arquitectura, entre los que se destacan: la arquitectura en capas y la arquitectura basada en componentes. A continuación se definen algunas de las principales características de estas arquitecturas.

### **Arquitectura en N capas**

La arquitectura en N capas consiste en separar la aplicación en una jerarquía de capas, donde una capa sólo se comunica con su capa inmediata superior e inferior. Esta jerarquía permite un fácil mantenimiento del código fuente, permite que un cambio en una capa no necesariamente incluya cambios en las otras capas. Existen varias propuestas de arquitecturas en capas para sistemas informáticos, de las cuales las variantes más usadas son:

### **Arquitectura en dos capas**

Es la arquitectura que proporciona al usuario final el acceso transparente a las aplicaciones, datos, servicios de cómputo o cualquier otro recurso del grupo de trabajo y/o, a través de la organización, en múltiples plataformas. Soporta un medio ambiente distribuido en el cual los requerimientos de servicio hechos por estaciones de trabajo inteligentes o clientes, resultan en un trabajo realizado por otros computadores llamados servidores (25). Presenta dos capas o niveles: la capa de presentación se encarga de proveer una interfaz entre el sistema y el usuario, básicamente, se responsabiliza de que se le comunique información al usuario por parte del sistema y viceversa; la capa de negocio es la que contiene los procesos a realizar con la información recibida desde la capa de presentación, las peticiones que el usuario ha realizado, responsabilizándose de que se le envíen las respuestas adecuadas a la capa de presentación.

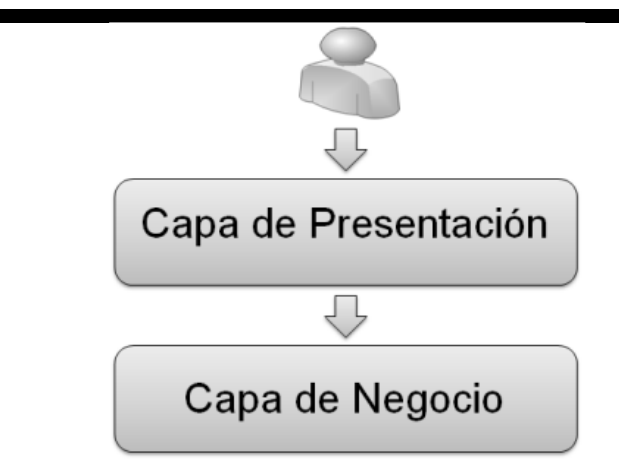

Figura 2. Arquitectura en 2 capas

#### <span id="page-30-0"></span>**Arquitectura en tres capas**

Constituye una de las arquitecturas más usadas en la actualidad. Permite organizar el modelo de diseño de forma que pueda estar físicamente distribuido y así simplificar la comprensión y la organización de sistemas complejos. Para lograr sus objetivos, define las siguientes capas o niveles:

**La capa de presentación:** Se encarga de proveer una interfaz entre el sistema y el usuario. Se responsabiliza de que se le comunique información al usuario por parte del sistema y viceversa, manteniendo una comunicación exclusiva con la capa de negocio que se presenta a continuación.

**La capa de negocio:** Contiene los procesos a realizar con la información recibida desde la capa de presentación y las peticiones que el usuario ha realizado. Se responsabiliza de que se envíen las respuestas adecuadas a la capa de presentación (26). Funciona como capa intermedia entre la capa de presentación y la capa de datos, la cual se relaciona con ambas para procesar la información devuelta por la capa de datos.

**La capa de datos:** Se encarga de almacenar los datos. Mediante la capa de negocio, se puede ofrecer, modificar, almacenar, borrar y recuperar datos, mediante el gestor (o los gestores) de bases de datos que la aplicación requiera.

#### **Arquitectura basada en componentes**

La arquitectura basada en componentes describe una aproximación de ingeniería de software al diseño y desarrollo de un sistema. Se enfoca en la descomposición del diseño en componentes funcionales o lógicos que expongan interfaces de comunicación bien definidas. Estos se comunican a través de

interfaces que contienen métodos, eventos y propiedades, y están diseñados para tener una dependencia mínima de otros componentes (27). Por lo tanto, pueden ser instalados en el ambiente adecuado sin afectar otros componentes o sistemas. Esta arquitectura hace uso de un modelo de intercambio de datos, herramientas, almacenamiento estructurado y un modelo subyacente para construir aplicaciones. Posibilita la fácil instalación del sistema ya que puede reemplazar la versión existente sin impacto en otros componentes o el sistema como un todo. Además, permite reducir el costo de desarrollo y mantenimiento así como la mitigación de la complejidad técnica.

### <span id="page-31-0"></span>**1.6. Patrones de diseño**

Los patrones de diseño son un conjunto de prácticas que se utilizan para abordar problemas recurrentes en el entorno de desarrollo. Brindan una solución ya probada y documentada a problemas de desarrollo de software que están sujetos a contextos similares. Los patrones están concebidos como diseños orientados a objetos, donde se identifican clases e instancias, sus roles y colaboraciones y se describe la distribución de responsabilidades (28). Están basados en la recopilación del conocimiento de los expertos en desarrollo de software, por lo que pueden ser reutilizados.

#### **Patrones GRASP**

Los patrones GRASP (General Responsibility Assignment Software Patterns, por sus siglas en inglés), describen los principios fundamentales del diseño de objetos y la asignación de responsabilidades, expresados en forma de patrones. Además constituyen una serie de "buenas prácticas" de aplicación recomendable en el diseño de software (29). Dentro de los patrones GRASP más utilizados se encuentran los siguientes: Experto en Información, Creador, Controlador, Alta Cohesión y Bajo Acoplamiento pues se refieren a cuestiones muy básicas, comunes y a aspectos fundamentales del diseño (30).

#### **Patrones GoF**

Los patrones Gang of Four (GoF) son la base para la búsqueda de soluciones concretas a problemas comunes en el desarrollo de software y otros ámbitos referentes al diseño de interacción o interfaces. Indican resoluciones técnicas basadas en la Programación Orientada a Objetos (POO) y ayudan a construir software basado en la reutilización de código (31). Estos se clasifican en 3 grandes grupos: patrones creacionales, estructurales y de comportamiento.

El primer grupo representa a los patrones que tratan con las formas de crear instancias de objetos. Tienen como objetivos principales abstraer el proceso de instanciación y ocultar los detalles de cómo los objetos

son creados o inicializados. Por otra parte, los patrones estructurales describen cómo las clases y objetos pueden ser combinados para formar grandes estructuras y proporcionar nuevas funcionalidades. Estos objetos adicionados pueden ser incluso objetos simples u objetos compuestos. En el caso de los patrones de comportamiento, ayudan a definir la comunicación e iteración entre los objetos de un sistema. El propósito de este grupo de patrones es reducir el acoplamiento entre los objetos (32).

### <span id="page-32-0"></span>**1.7. Conclusiones del capítulo**

Con la realización de este capítulo se abordaron conceptos fundamentales relacionados con el problema planteado. También se realizó un estudio de las herramientas estadísticas que realizan estudios de Epidemiología Tradicional, determinando que ninguna cumplía con las necesidades demandadas por los especialistas. Se arribó a la conclusión de que es necesario realizar una extensión a la solución informática SEEGEN-R para llevar a cabo estudios de Epidemiología Tradicional para así obtener una herramienta que realice y centralice los análisis estadísticos. Se determinó utilizar para la construcción de la extensión los lenguajes de programación Java y R, como tecnología para su integración la biblioteca de clases RCaller v2.2.0. Además, se determinó hacer uso de UML como lenguaje de modelado por su estrecha integración con la metodología adoptada, RUP. Como herramienta de modelado se utilizó Visual Paradigma v8.0 y como herramienta IDE el NetBeans v7.4. Se realizó un estudio de los patrones arquitectónicos y de diseño, los cuales son fundamentales para lograr un sistema bien estructurado y reutilizable.

# *Capítulo 2. Análisis y diseño de la extensión de Epidemiología Tradicional para la aplicación SEEGEN-R*

# <span id="page-33-0"></span>**CAPÍTULO 2. Análisis y diseño de la extensión de Epidemiología Tradicional para la aplicación SEEGEN-R**

### <span id="page-33-1"></span>**Introducción**

En este capítulo se define lo que debe hacer la aplicación a través de la caracterización del negocio. Se describen los procesos que son objeto de informatización. Se dan a conocer los requerimientos funcionales y no funcionales, los actores y casos de uso del sistema a desarrollar. Además, se definen las clases del diseño con las que va a contar la extensión. Se exponen los diagramas de clases del diseño, los diagramas de secuencia realizados en el diseño, así como los patrones de diseño y de arquitectura aplicados.

### <span id="page-33-2"></span>**2.1. Modelo del negocio**

El modelo de negocio se basa en comprender la estructura y dinámica de una organización, identificar sus problemas, mejoras potenciales y derivar los requerimientos del sistema. Consiste en tener un conocimiento preciso de lo que actualmente se hace en los procesos que serán considerados en el nuevo sistema (33).

### <span id="page-33-3"></span>*2.1.1. Actores del negocio*

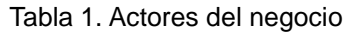

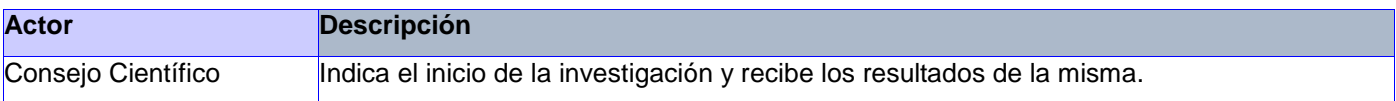

### <span id="page-33-4"></span>*2.1.2. Trabajadores del negocio*

Tabla 2. Trabajadores del negocio

| <b>Trabajador</b> | <b>Descripción</b>                                                        |
|-------------------|---------------------------------------------------------------------------|
| Especialista      | Especialista en Genética encargado de realizar estudios de epidemiología. |

## *Capítulo 2. Análisis y diseño de la extensión de Epidemiología Tradicional para la aplicación SEEGEN-R*

### *2.1.3. Diagrama de casos de uso del negocio*

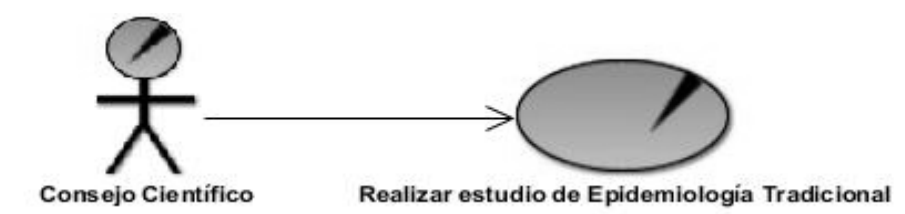

Figura 3. Diagrama de casos de uso del negocio

<span id="page-34-1"></span><span id="page-34-0"></span>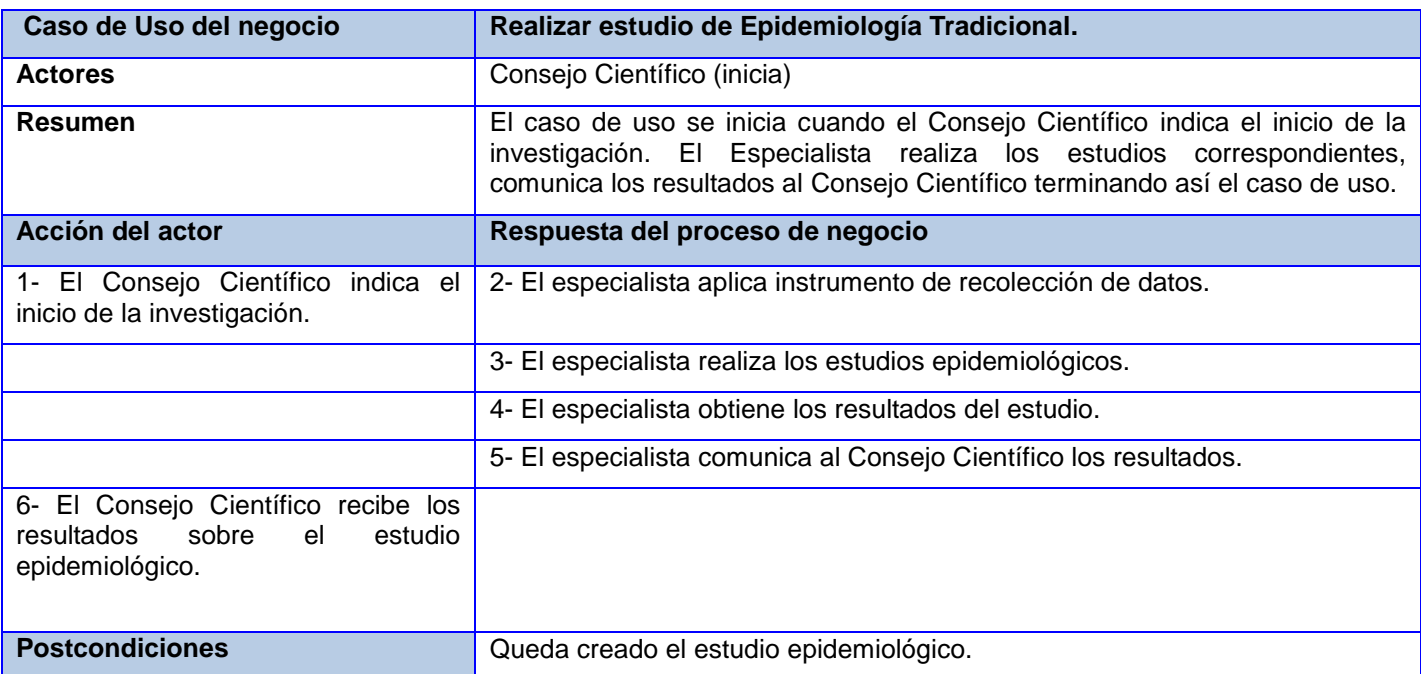

#### Tabla 3. Descripción textual del Caso de Uso del Negocio

#### *2.1.4. Diagrama de actividades*

Los diagramas de actividades explican el comportamiento dinámico de un sistema y describen un proceso de negocio o un flujo de trabajo entre usuarios y el sistema. Básicamente está asociado a la implementación de un caso de uso. Es utilizado en situaciones donde la mayoría de los eventos representan la finalización de acciones generadas internamente (34).

# *Capítulo 2. Análisis y diseño de la extensión de Epidemiología Tradicional para la aplicación SEEGEN-R*

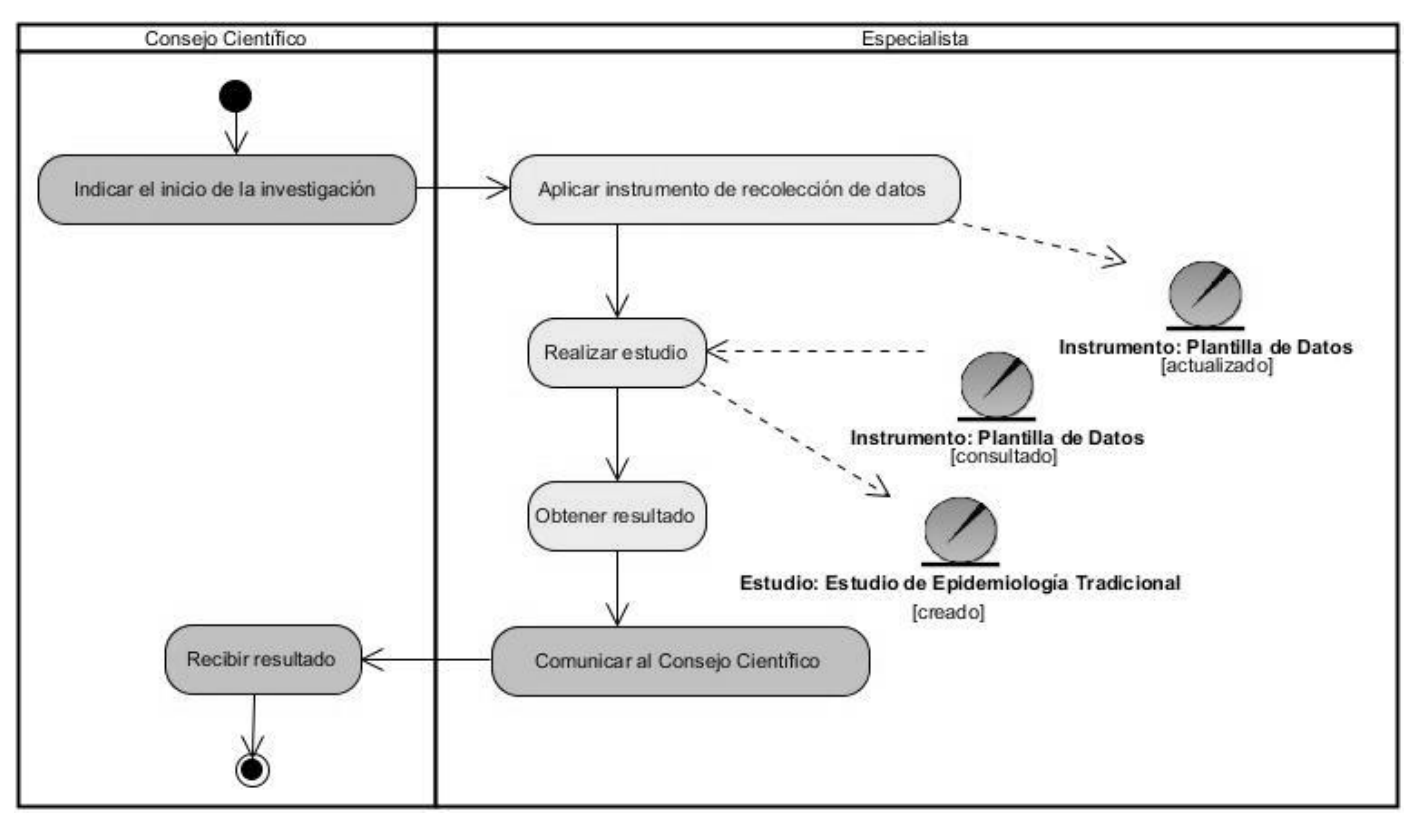

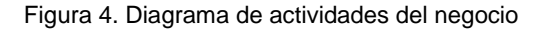

<span id="page-35-0"></span>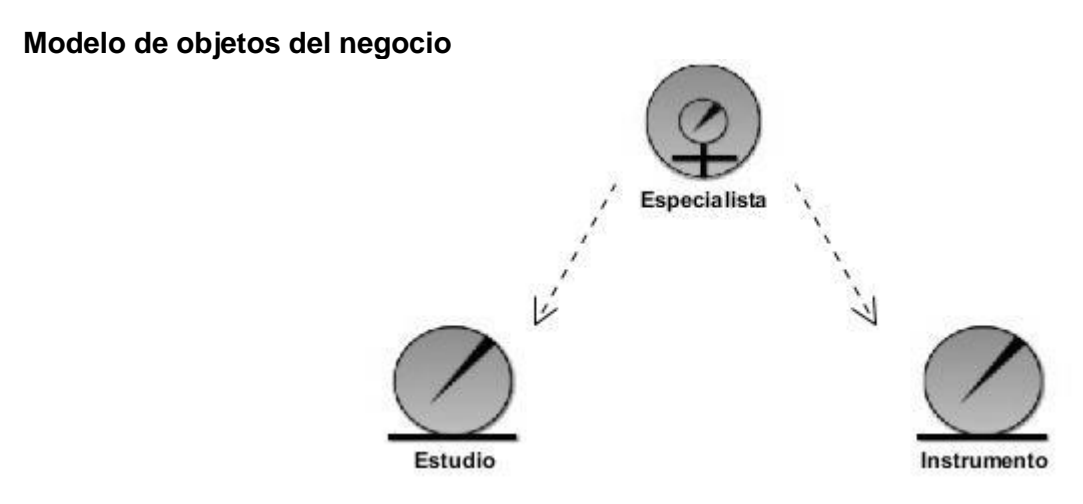

<span id="page-35-1"></span>Figura 5.Modelo de objetos del negocio
### *2.1.5. Reglas del negocio*

Una Regla de Negocio define o limita un aspecto del negocio con el objeto de establecer una estructura o un grado de influencia que condiciona el comportamiento de los actores del negocio. A menudo las reglas de negocio están focalizadas en el control, en la forma de realizar los cálculos, otras permiten establecer las políticas, y así se tienen en cualquier actividad del negocio, que requiera que el usuario actúe de una forma pre establecida (35). Las reglas del negocio se catalogan en 3 grupos y estos a su vez se dividen en varias clasificaciones, los cuales se muestran en la siguiente figura:

| Reglas del negocio                                           |                                         |                                                                                     |
|--------------------------------------------------------------|-----------------------------------------|-------------------------------------------------------------------------------------|
| Estructura<br>• Términos<br>Modelo de<br>datos<br>• Relación | Derivación<br>· Inferencia<br>• Cálculo | Acción<br>• Flujo<br>• Restricciones<br>de operaciones<br>• Estímulo y<br>Respuesta |

Figura 6. Clasificación de las reglas del negocio

En aras de determinar y limitar cómo fluye la información del negocio en el sistema, se identificó la siguiente **regla de acción de tipo flujo:**

 El Consejo Científico indica el inicio de la investigación, posteriormente el Especialista aplica el instrumento de recolección de datos, realiza los estudios correspondientes y comunica los resultados de este al Consejo Científico.

Existen varios indicadores que requieren de determinadas condiciones para ser analizados y calculados correctamente. Con el fin de representar estas condiciones de cálculo, se identificaron las siguientes **reglas de acción** que constituyen **restricciones de operaciones:**

- Para calcular la tasa de crecimiento de la población, la población inicial debe ser distinta a la población final en un periodo de tiempo dado.
- Para calcular la tasa global de fecundidad es necesario haber calculado al menos una tasa de fecundidad específica por edad de la mujer.
- Para calcular la tasa bruta de reproducción es necesario haber calculado la tasa global de fecundidad.

En el contexto del negocio se identificó la siguiente **regla de estructura,** específicamente de **tipo término**, la cual representa el concepto de instrumento:

 El instrumento es una plantilla que recoge los datos necesarios para realizar un estudio de Epidemiología Tradicional.

## **2.2. Especificación de los requerimientos de la aplicación informática**

Para la especificación de los requerimientos el cliente debe tener en cuenta además de las funcionalidades o requerimientos funcionales del sistema, los requerimientos no funcionales del mismo.

### *2.2.1. Requerimientos funcionales.*

Los requerimientos funcionales de un sistema describen lo que el sistema debe hacer. Estos dependen del tipo de software que se desarrolle, de los posibles usuarios del software y del enfoque general tomado por la organización (36). Estos muestran las funcionalidades que deben satisfacerse para cumplir con las especificaciones de software. Los requerimientos funcionales identificados son los siguientes:

#### **Calcular indicadores demográficos.**

**RF1** Calcular indicadores demográficos a partir de datos pre analizados.

**RF2** Calcular indicadores demográficos a partir de una plantilla de datos.

#### **Calcular indicadores socioeconómicos.**

**RF3** Calcular indicadores socio-económicos a partir de datos pre analizados.

**RF4** Calcular indicadores socio-económicos a partir de una plantilla de datos.

#### **Calcular indicadores de programas.**

**RF5** Calcular indicadores de programas a partir de datos pre analizados.

**RF6** Calcular indicadores de programas a partir de una plantilla de datos.

#### **Calcular indicadores de mortalidad.**

**RF7** Calcular indicadores de mortalidad a partir de datos pre analizados.

**RF8** Calcular indicadores de mortalidad a partir de una plantilla de datos.

#### **Calcular indicadores de morbilidad.**

**RF9** Calcular indicadores de morbilidad a partir de datos pre analizados.

**RF10** Calcular indicadores de morbilidad a partir de una plantilla de datos.

### **Calcular indicadores de recursos y cobertura.**

**RF11** Calcular indicadores de recursos y cobertura a partir de datos pre analizados.

**RF12** Calcular indicadores de recursos y cobertura a partir de una plantilla de datos.

### **Calcular indicadores de servicio.**

**RF13** Calcular indicadores de servicio a partir de datos pre analizados.

**RF14** Calcular indicadores de servicio a partir de una plantilla de datos.

### *2.2.2. Requerimientos no funcionales*

Los requerimientos no funcionales son aquellos requerimientos que no se refieren directamente a las funciones específicas que proporciona el sistema, sino que pueden especificar el rendimiento del sistema, la protección, la disponibilidad, y otras propiedades emergentes. De forma alternativa, definen las restricciones del sistema como la capacidad de los dispositivos de entrada/salida y las representaciones de datos que se utilizan en las interfaces del sistema (36).

La extensión se desarrolla siguiendo los estándares y los requerimientos no funcionales de la aplicación SEEGEN-R, para la cual es creado. Se definen a continuación las propiedades de esta aplicación de escritorio, que se tienen en cuenta para el desarrollo de la extensión.

### **Apariencia o interfaz externa**

RNF 1. La interfaz externa debe estar diseñada para verse en la resolución igual a 1024x760. Los colores predominantes en la misma deben ser el azul y el gris. Los resultados de los estudios los debe mostrar siempre en la misma posición del escritorio, posibilitando mayor rapidez en la ubicación de los resultados.

RNF 2. Debe existir uniformidad entre las interfaces de la extensión de Epidemiología Tradicional, en aras de que las operaciones comparables se activen de la misma forma y así se pueda reducir el tiempo de aprendizaje y familiarización del usuario.

### **Usabilidad**

RNF 3. La aplicación informática debe garantizar un acceso fácil y rápido, contando con un menú que satisfaga las necesidades de los usuarios.

RNF 4. La aplicación informática consta de tres niveles que le facilita al especialista ir directamente al tipo de estudio que desea realizar al dar un clic sobre una de las opciones del menú. La herramienta podrá ser usada sólo por especialistas que posean conocimientos avanzados en el dominio de la especialidad de la epidemiología en la genética.

RNF 5. Los botones de las ventanas secundarias deben estar ubicados en la esquina inferior derecha, en el caso de los botones Aceptar, deben estar ubicados a la izquierda y los Cancelar a la derecha.

RNF 6. Los botones deben poseer ToolTips que muestren información de la acción que realizan.

RNF 7. Ante la ocurrencia de algún error, la aplicación informática debe mostrar al usuario el origen de este, además de otras informaciones significativas a modo de ayuda que lo guíen a su solución. También, debe garantizar que el usuario pueda recuperarse lo más rápido posible de algún error cometido durante la realización de un determinado estudio de Epidemiología Tradicional.

### **Software**

RNF 8. Se requiere para el funcionamiento de la aplicación disponer del sistema operativo Linux, Máquina Virtual de Java versión 1.6 y el lenguaje de R v 2.15.

### **Hardware**

RNF 9. Para el desarrollo y ejecución de la aplicación se necesitará: 256 Megabytes (MB) de memoria RAM como mínimo y 50 MB de capacidad en el disco duro.

### **Requisitos de licencia**

RNF 10. Las herramientas y tecnologías en que estará basada la aplicación informática deben cumplir con las licencias de software libre.

### **Ayuda y documentación**

RNF 11. El sistema deberá brindar una ayuda para el mejor entendimiento del sistema, así como para utilizar correctamente sus funcionalidades, donde se explique cada una de las acciones que se puedan realizar y cómo deben hacerse.

## **2.3. Definición de los casos de uso del sistema**

Un caso de uso es una secuencia de transacciones que son desarrolladas por un sistema en respuesta a un evento que inicia un actor sobre el propio sistema (37). Los diagramas de casos de uso sirven para especificar la funcionalidad y el comportamiento de un sistema mediante su interacción con los usuarios y/o otros sistemas. Constituye una entrada para el análisis, el diseño y las pruebas.

### *2.3.1. Actores del sistema*

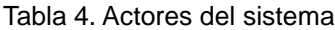

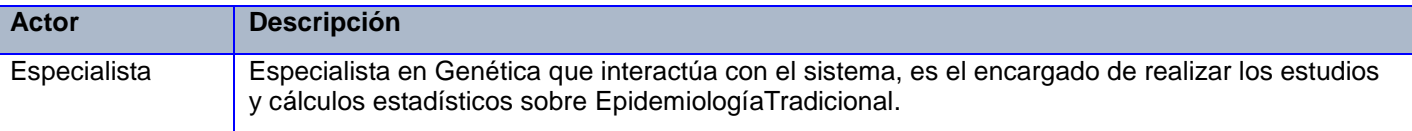

#### *2.3.2. Paquetes del sistema*

El sistema SEEGEN-R es una aplicación informática que le permite a los especialistas de la RNGM la realización de estudios de Epidemiología Genética así como modelar gráficamente los resultados de dichos estudios. Este sistema está basado en extensiones independientes, por lo que constituye una ventaja en términos de mantenimiento y reutilización de código, facilitando el rápido crecimiento del software. Posee un Módulo Base que brinda varias opciones, entre las que se encuentran: crear una plantilla de datos o cargar en el sistema una ya elaborada, posibilita la opción de guardar y crear estudios, así como exportar un estudio realizado en formato pdf. Además, muestra los resultados de los análisis realizados de forma organizada para el especialista. Las extensiones realizadas hasta el momento hacen uso de las funcionalidades de SEEGEN-R: crear e importar una plantilla de datos y mostrar resultados, para realizar los CUS asociados al negocio.

Una plantilla es una tabla que almacena diferentes tipos de datos que puede ser usada por el especialista para organizar la información de una investigación determinada. Una vez creada puede ser guardada o cargada para ser utilizada como origen de los datos para los estudios de las extensiones.

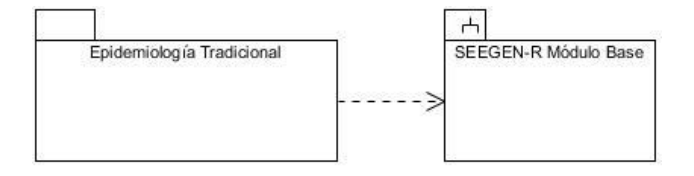

Figura 7.Diagrama de paquetes del sistema

#### *2.3.3. Descripción de casos de uso del sistema.*

Para la modelación de los casos de uso del sistema (CUS) de la extensión de Epidemiología Tradicional se decidió agrupar los indicadores atendiendo al fenómeno que están destinados a medir. De esta manera, quedaron agrupados los 14 requisitos funcionales identificados en los 5 CUS que se muestran en la Figura 7. Cada CUS representa a un grupo de indicadores teniendo en cuenta el fenómeno que estos estén destinados a medir, con excepción del CUS *Calcular indicadores de RCSS* el cual representa a los grupos de indicadores de recursos y cobertura, socioeconómicos y de servicio. Estos indicadores en su conjunto permiten realizar un análisis general de la cobertura de los servicios de salud disponibles en estrecha relación con los recursos existentes y el nivel de desarrollo socioeconómico alcanzado por la sociedad, constituyendo estas las causas principales para su agrupamiento. A continuación se presenta el diagrama de casos de uso del sistema:

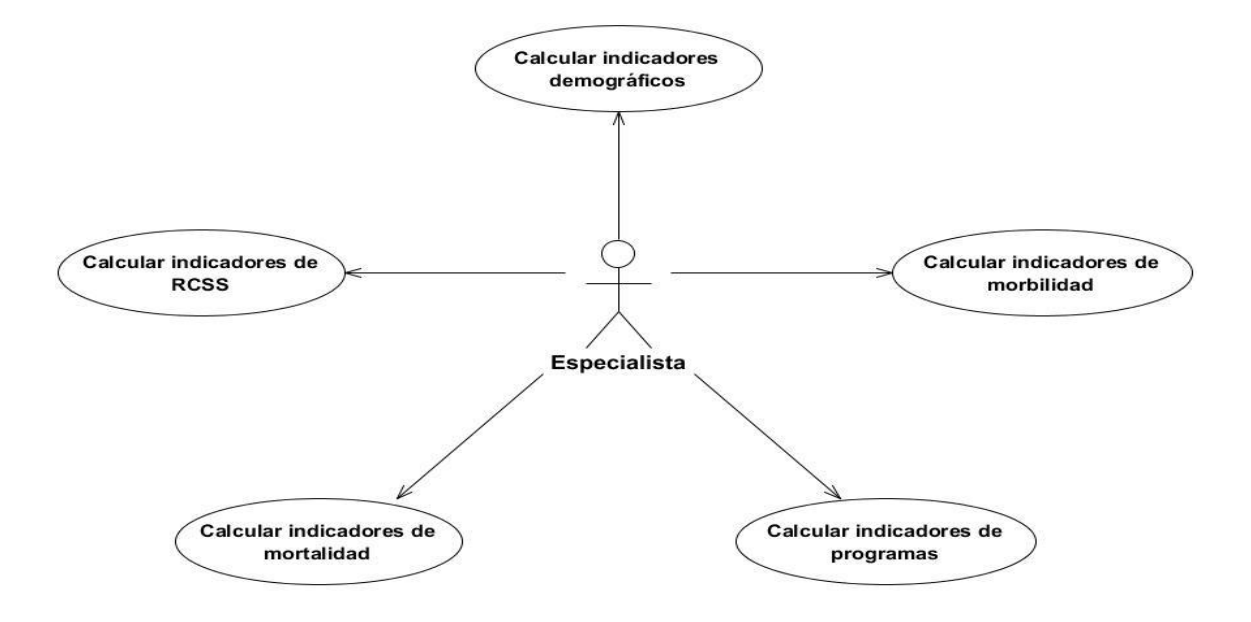

Figura 8. Diagrama de CUS: Extensión de Epidemiología Tradicional

A continuación se muestra el CUS *Calcular Indicadores demográficos*, el cual inicia cuando el Especialista solicita al sistema informático la realización de un Estudio de Indicadores demográficos. El mismo fue seleccionado atendiendo a que los CUS representados ostentan el mismo nivel de significación pues la comunicación y el comportamiento entre el sistema informático y el especialista es muy similar en cada uno de ellos.

Para consultar la descripción detallada de todos los casos de uso del sistema remitirse al expediente de proyecto, específicamente a la plantilla SEEGEN-R\_TE\_ Especificación de Casos de uso del sistema.

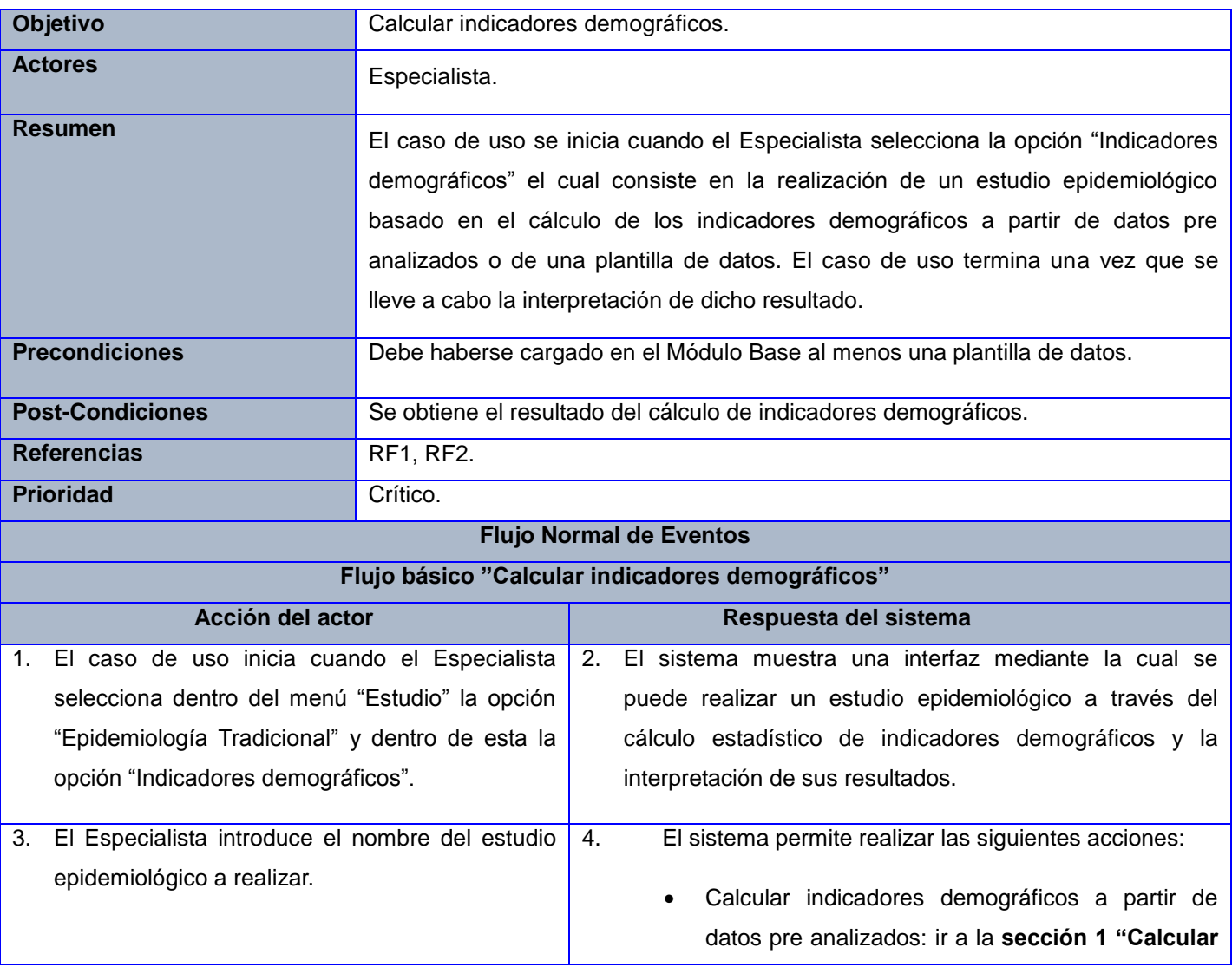

#### Tabla 5. CUS 1. Calcular indicadores demográficos

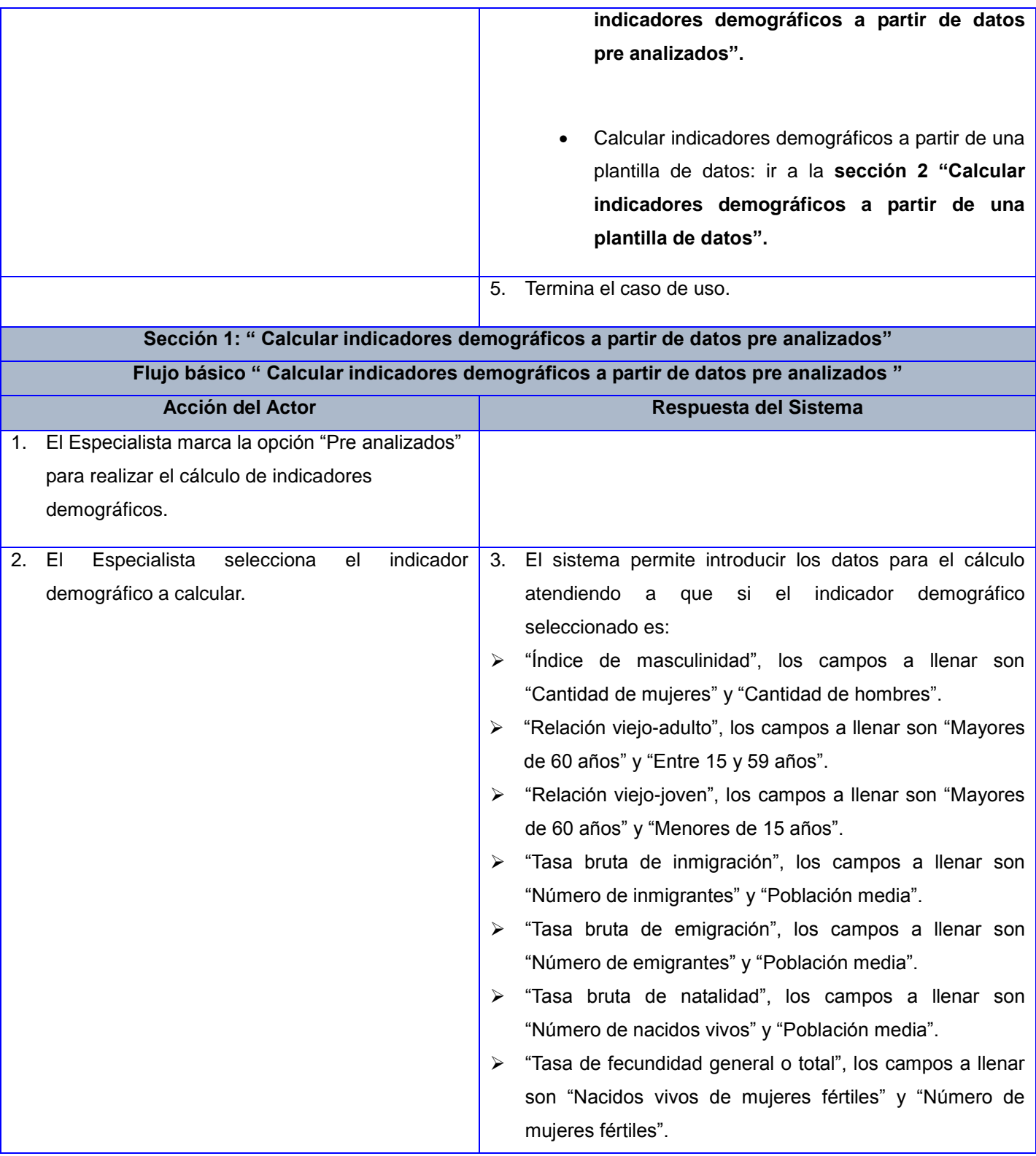

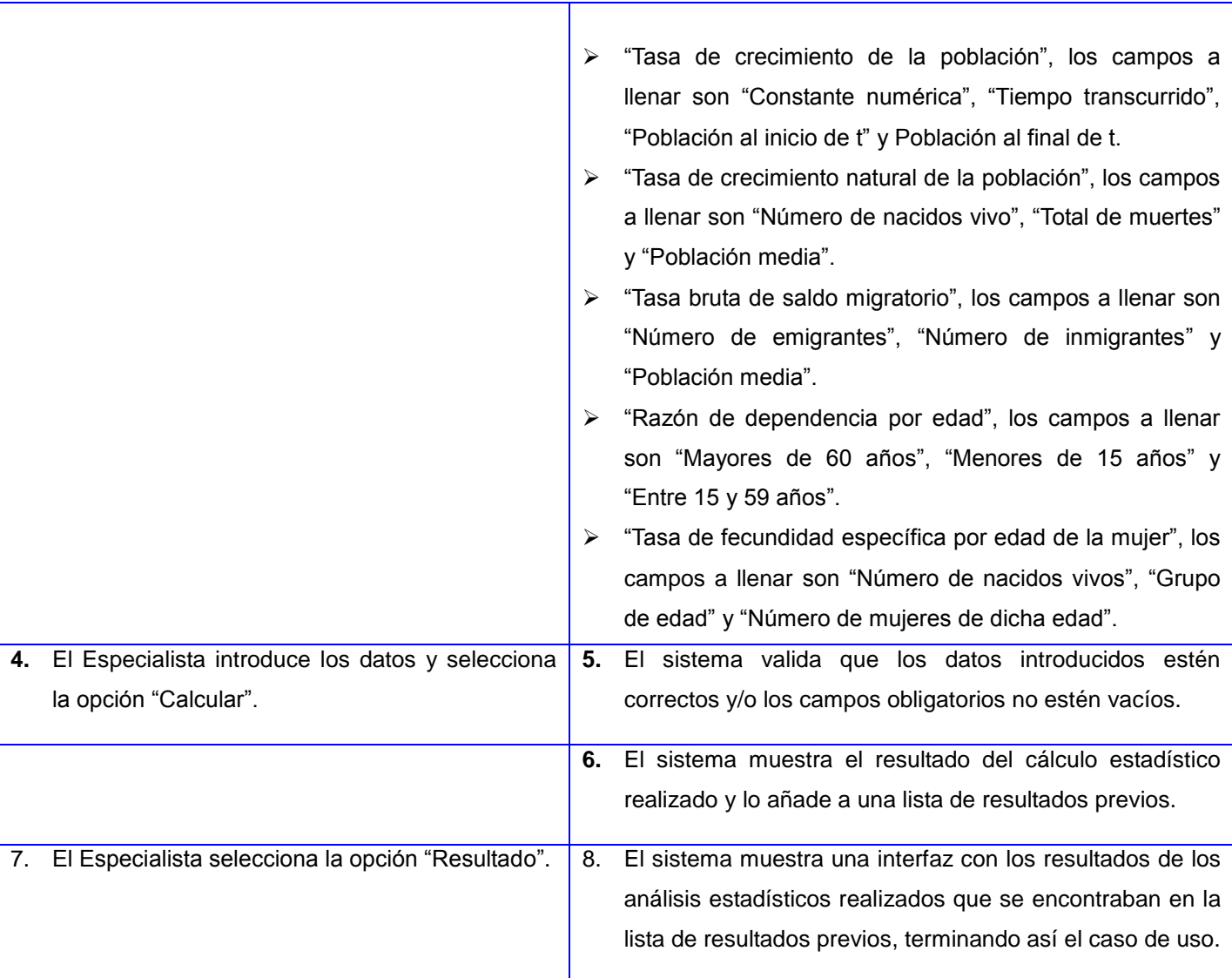

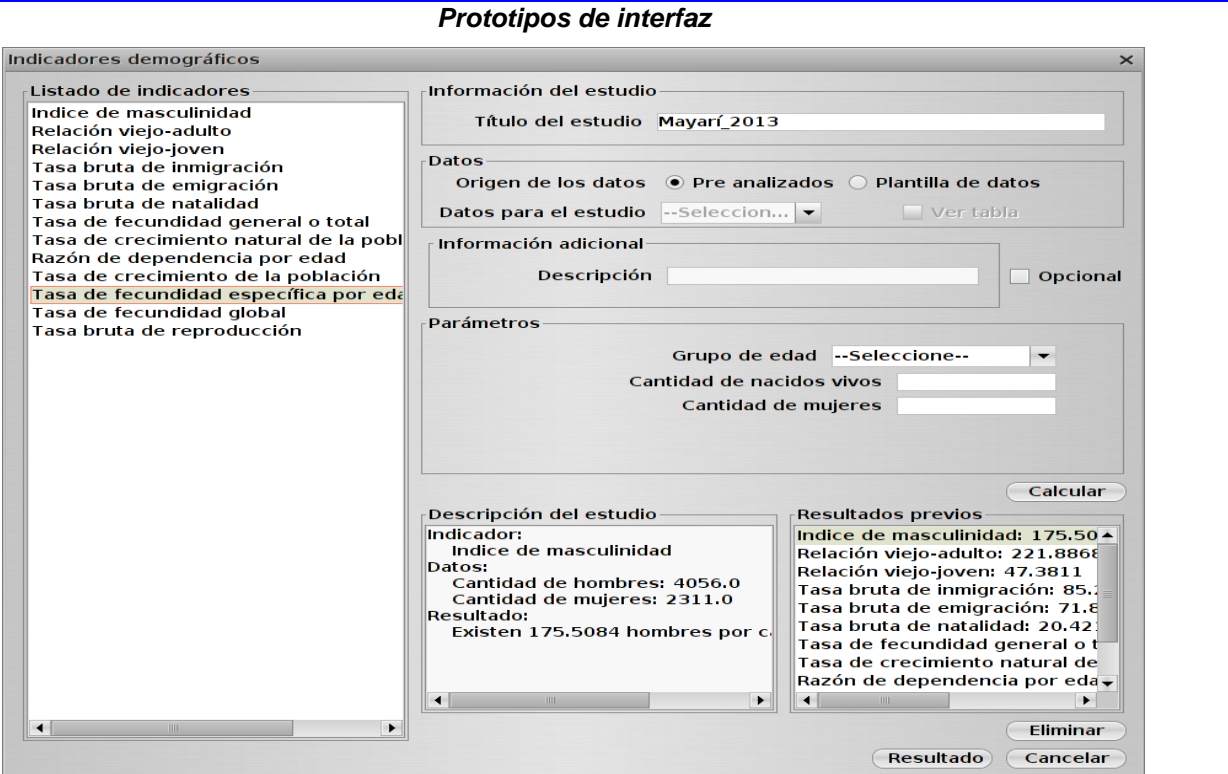

Figura 9. Cálculo de indicadores demográficos a partir de datos pre analizados

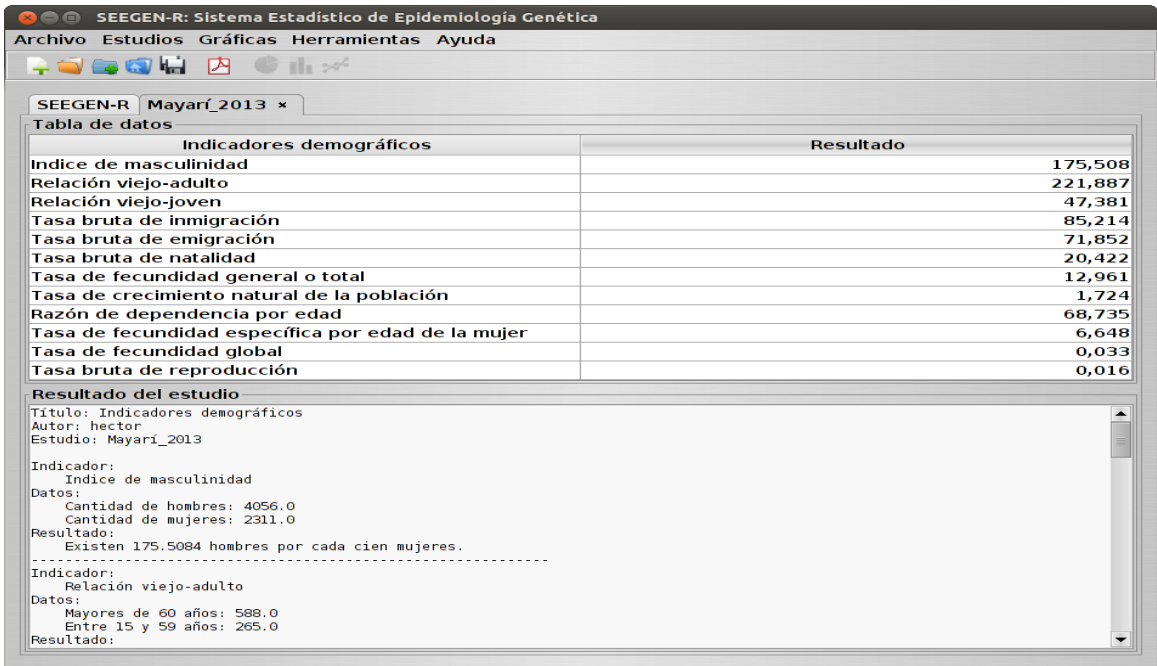

Figura 10. Resultados del cálculo de indicadores demográficos a partir de datos pre analizados

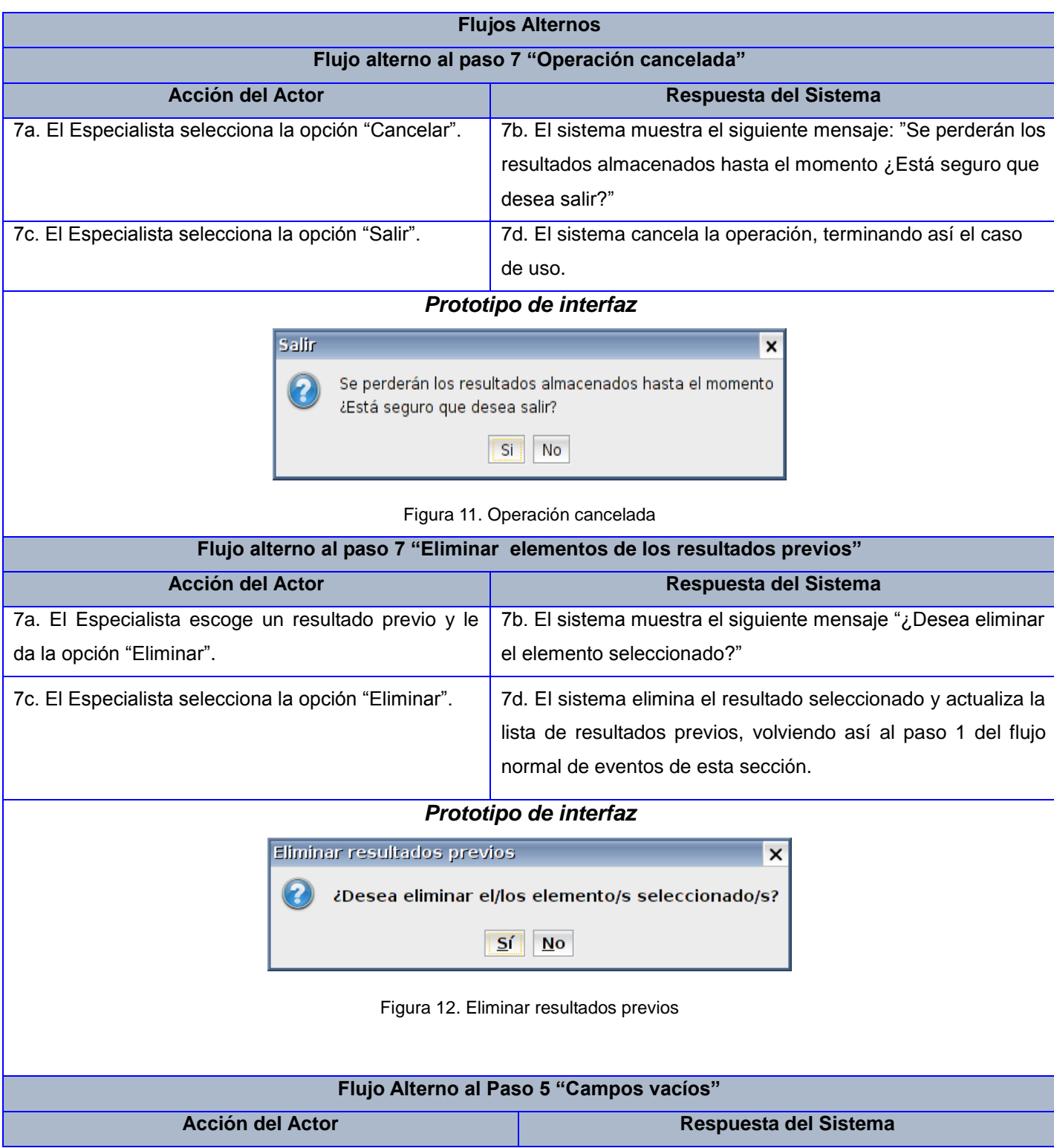

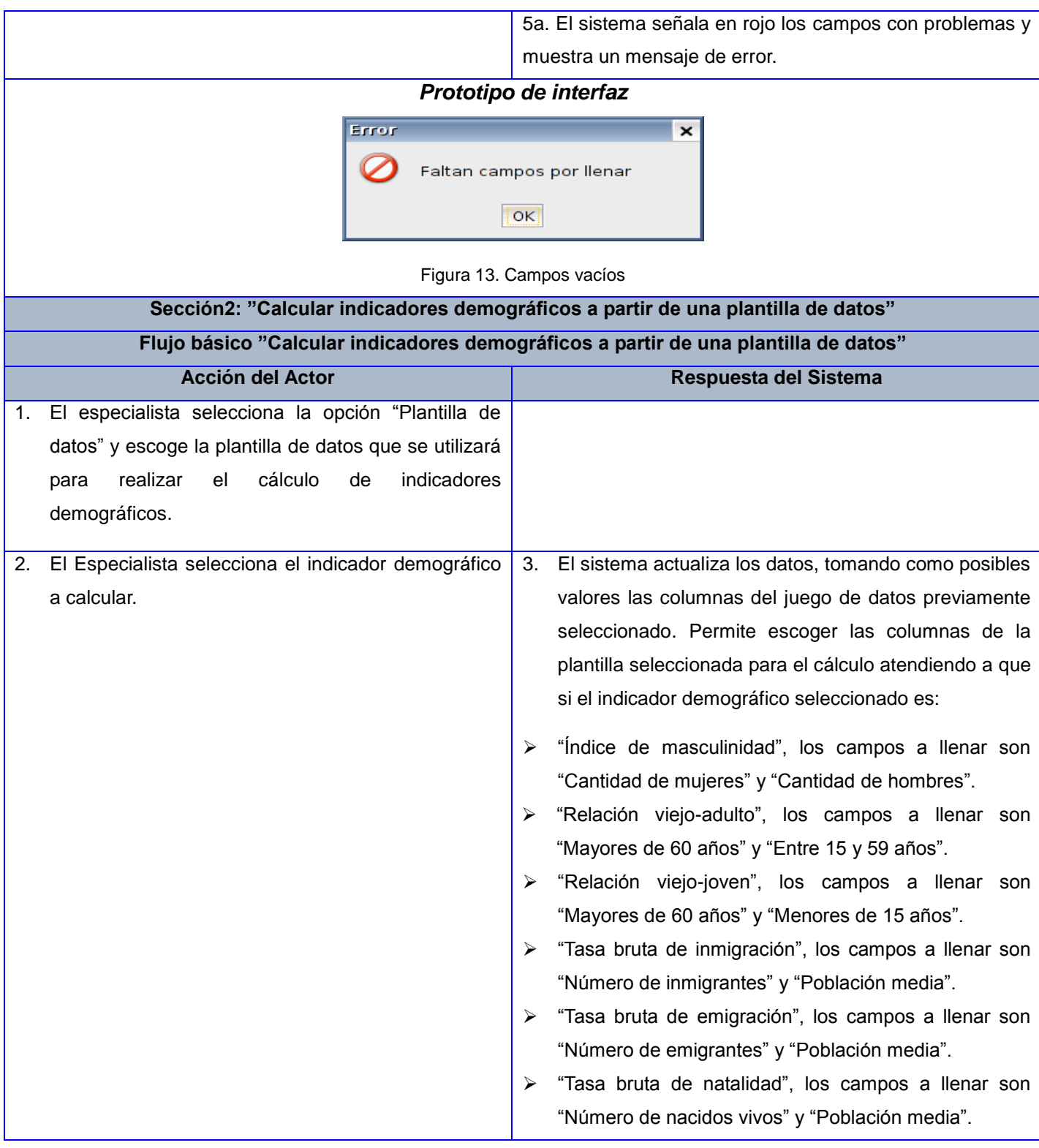

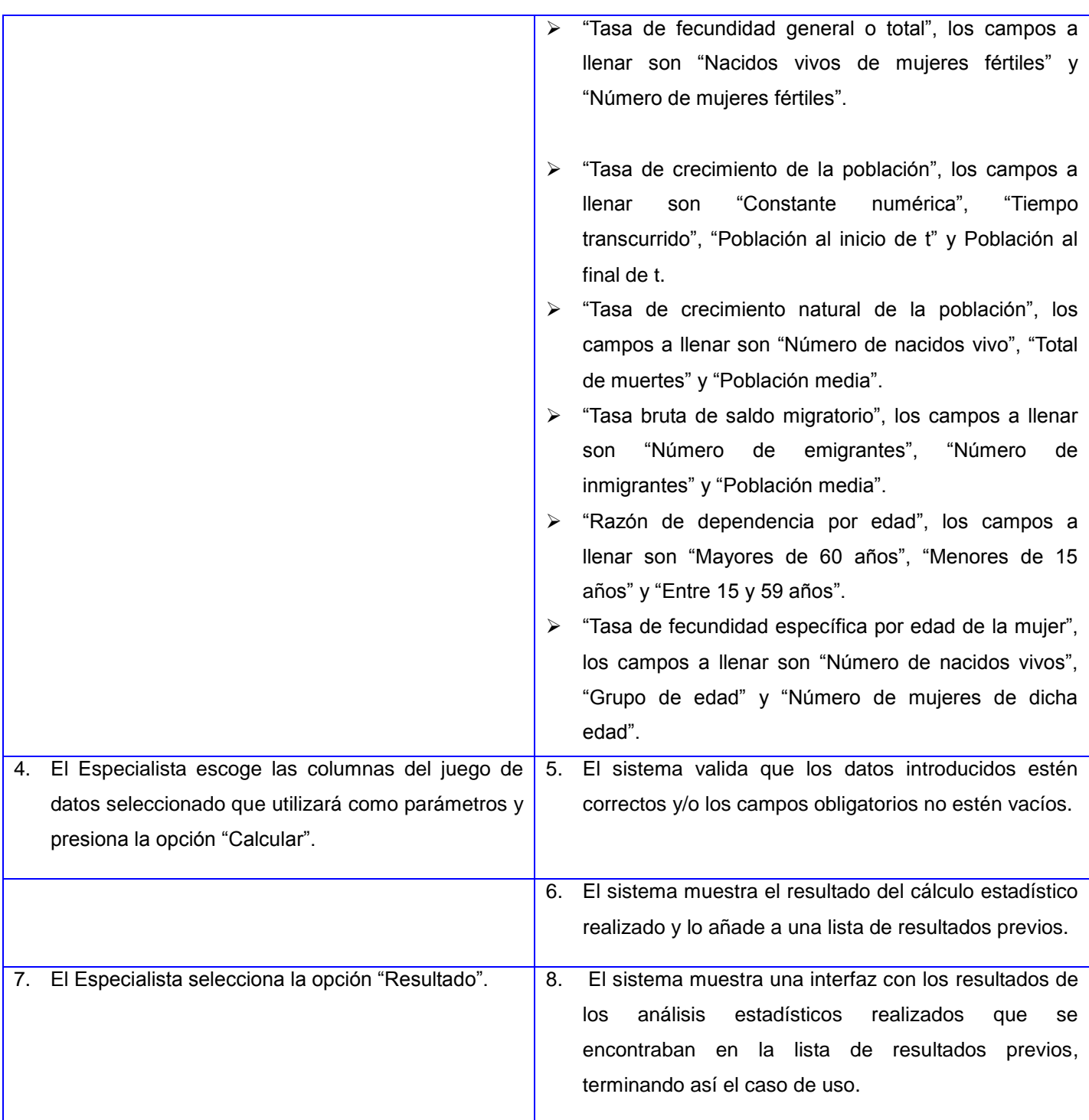

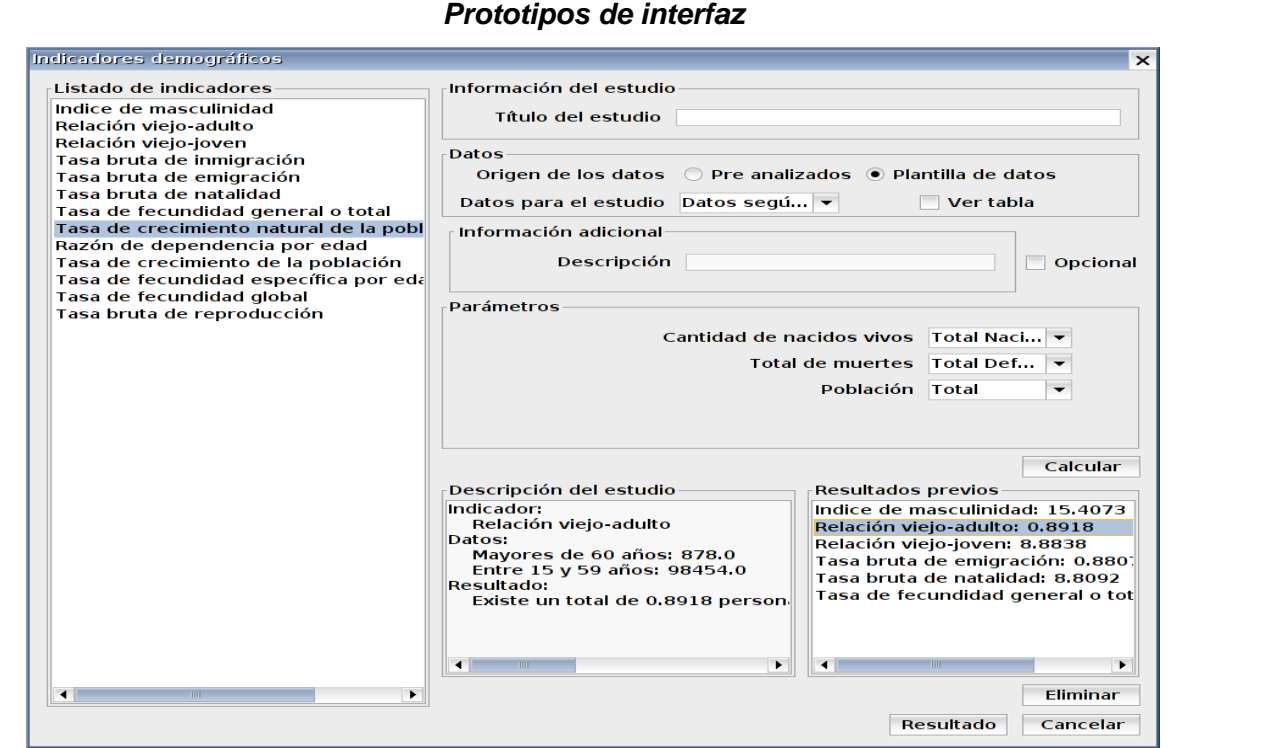

Figura 14. Cálculo de indicadores demográficos a partir de una plantilla de datos

| Archivo Estudios Gráficas Herramientas Ayuda                  |           |
|---------------------------------------------------------------|-----------|
|                                                               |           |
|                                                               |           |
| SEEGEN-R   Mayarí 2013 x                                      |           |
| Tabla de datos                                                |           |
| Indicadores demográficos                                      | Resultado |
| Indice de masculinidad                                        | 175,508   |
| Relación viejo-adulto                                         | 221,887   |
| Relación viejo-joven                                          | 47.381    |
| Tasa bruta de inmigración                                     | 85.214    |
| Tasa bruta de emigración                                      | 71.852    |
| Tasa bruta de natalidad                                       | 20,422    |
| Tasa de fecundidad general o total                            | 12.961    |
| Tasa de crecimiento natural de la población                   | 1.724     |
| Razón de dependencia por edad                                 | 68.735    |
| Tasa de fecundidad específica por edad de la mujer            | 6.648     |
| Tasa de fecundidad global                                     | 0,033     |
| Tasa bruta de reproducción                                    | 0.016     |
| Resultado del estudio                                         |           |
| Título: Indicadores demográficos                              |           |
| Autor: hector<br>Estudio: Mayarí 2013                         |           |
|                                                               |           |
| Indicador:<br>Indice de masculinidad                          |           |
| Datos:                                                        |           |
| Cantidad de hombres: 4056.0                                   |           |
| Cantidad de mujeres: 2311.0                                   |           |
| Resultado:<br>Existen 175.5084 hombres por cada cien mujeres. |           |
|                                                               |           |
| Indicador:                                                    |           |
| Relación viejo-adulto<br>Datos:                               |           |
| Mayores de 60 años: 588.0                                     |           |
| Entre 15 y 59 años: 265.0<br>Resultado:                       |           |

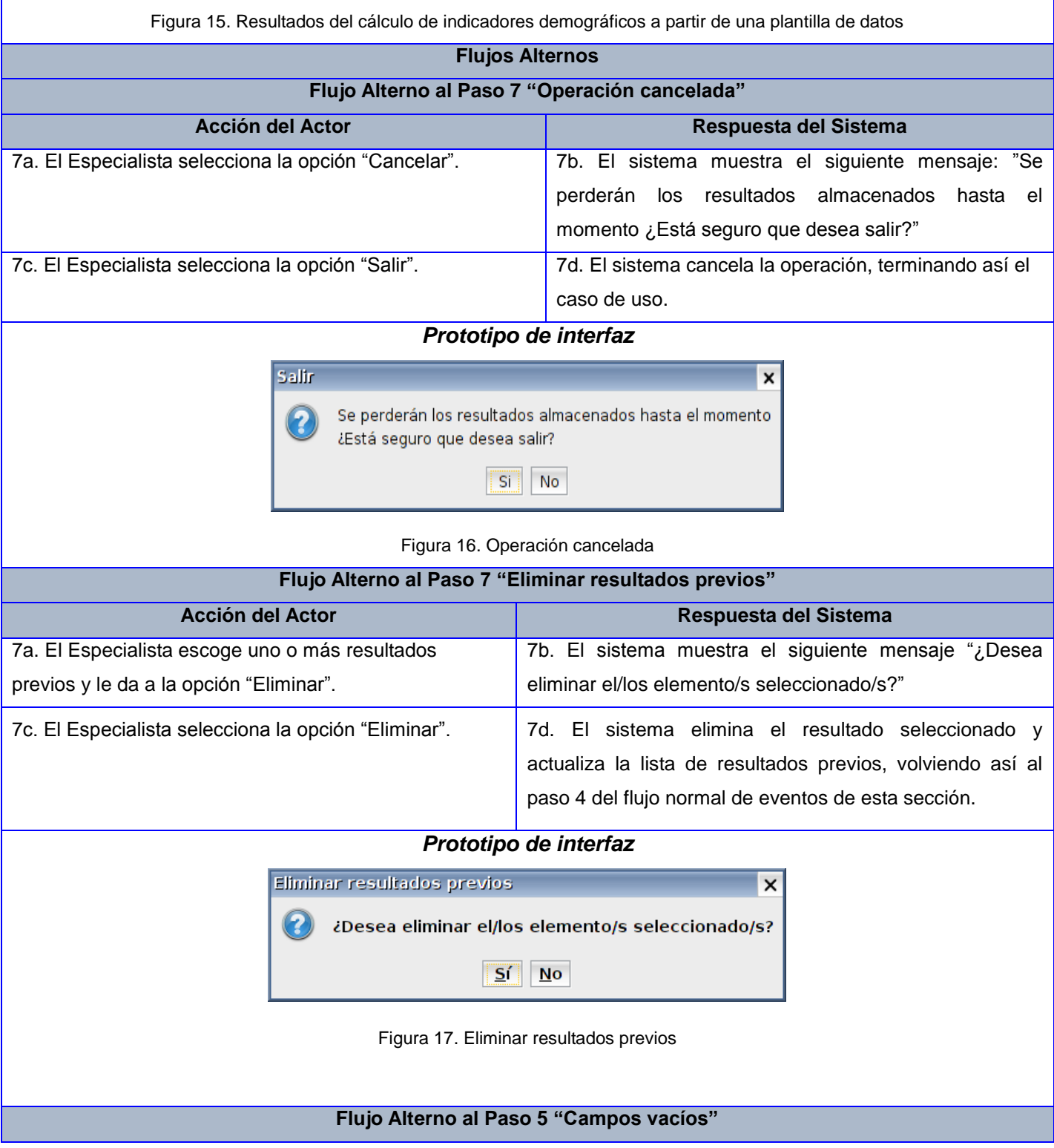

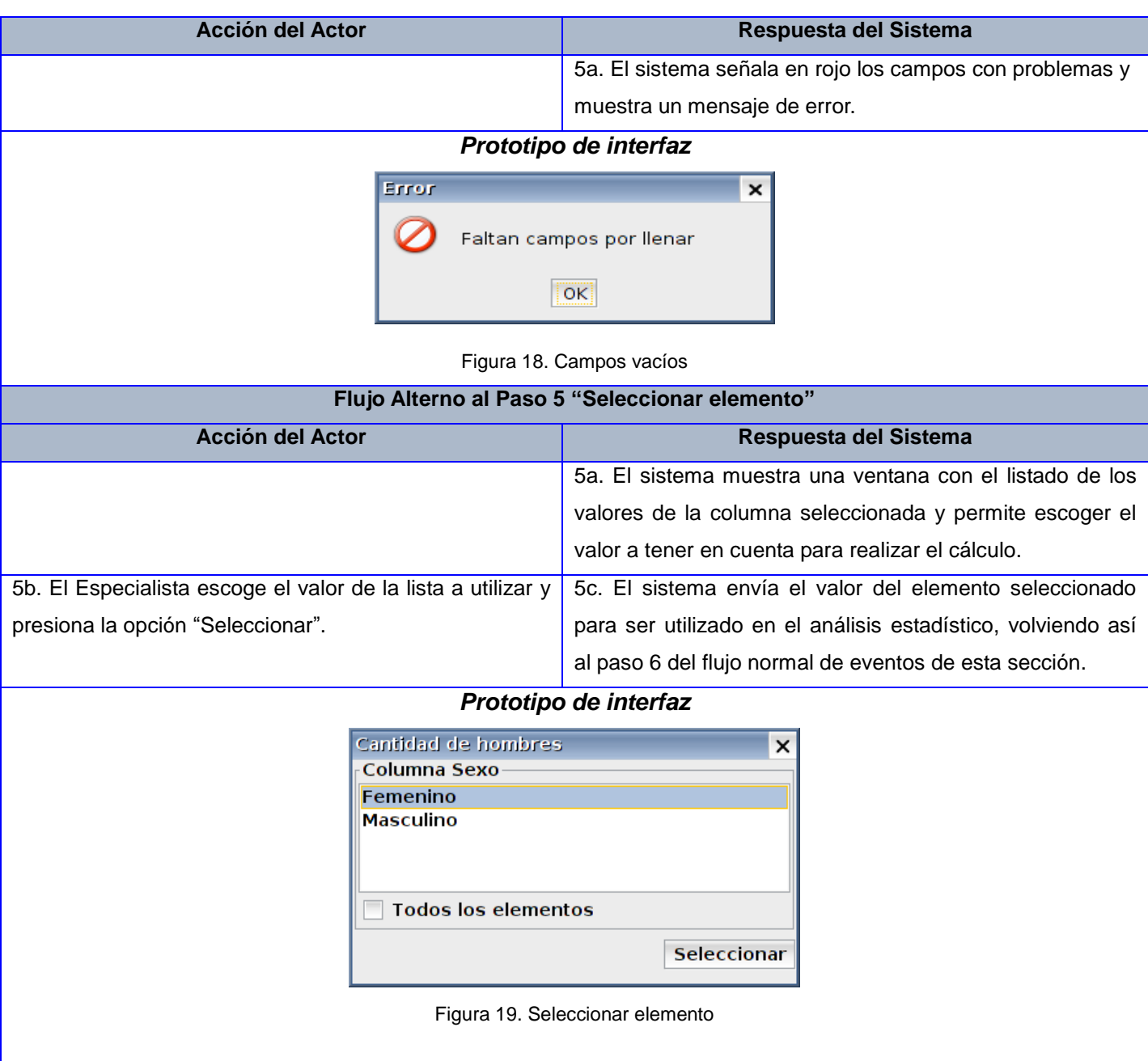

## **2.4. Patrones arquitectónicos aplicados**

El patrón de arquitectura utilizado en la aplicación SEEGEN-R es una arquitectura basada en componentes. Cada componente puede ser programado de forma independiente y luego integrado al

sistema. Según las características que tiene la aplicación, la extensión desarrollada presenta internamente una arquitectura basada en N capas. Se definieron dos capas solamente, la capa de presentación y la capa de negocio. No se identificó para la aplicación la capa de acceso a datos porque no se requiere la persistencia de datos en una base de datos.

La utilización de la arquitectura basada en 2 capas para el desarrollo de la extensión de Epidemiología Tradicional permite la creación de una solución informática flexible y escalable, cuya estructura posibilite minimizar en todo el sistema el efecto de las modificaciones efectuadas en una capa determinada. Una arquitectura bien organizada asegura facilidad en las actualizaciones y mejoras del sistema, permitiendo localizar las secciones en la que los cambios deben aplicarse.

#### *2.4.1. Vista lógica del sistema*

La vista lógica muestra los componentes del sistema, sus interacciones a alto nivel y lo que el sistema debería proporcionar en términos de servicios a sus usuarios. El sistema se descompone en un conjunto de abstracciones tomadas mayormente del dominio del problema, en forma de objetos o clases.

Describe el diseño de las clases y su organización en paquetes y subsistemas, y la organización de éstos en capas. Esta muestra cómo la funcionalidad es diseñada en el interior del sistema, en términos de la estructura estática y comportamiento dinámico del sistema. Para describirlas, se usarán al menos diagramas de dominio, componentes y clases. (38).

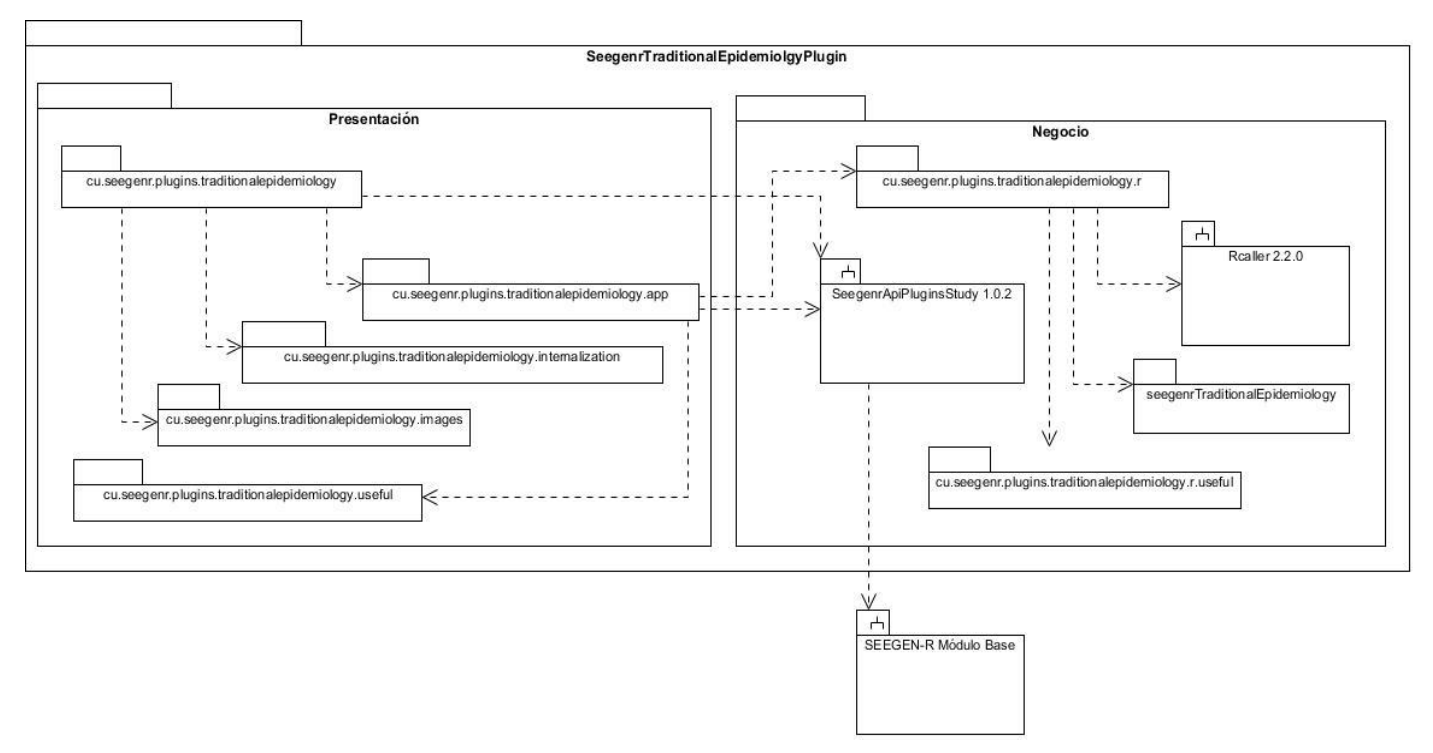

Figura 20. Vista lógica del sistema

En el diagrama de la vista lógica del sistema se representan las dos capas del patrón arquitectónico utilizado para el desarrollo de la herramienta. Estas capas son:

**Presentación:** Contiene el código que representa la parte que será visualizada en pantalla por el genetista. La capa presentación fue separada en varios paquetes:

- *cu.seegenr.plugins.traditionalepidemiology:* contiene la clase que crea el menú principal de la herramienta.
- *cu.seegenr.plugins.traditionalepidemiology.app:* contiene las clases interfaces que serán visualizadas por el especialista.
- *cu.seegenr.plugins.traditionalepidemiology.internalization:* es un paquete auxiliar utilizado para la internacionalización del idioma de la extensión.
- *cu.seegenr.plugins.traditionalepidemiology.useful:* es el paquete que contiene clases auxiliares de las clases interfaces para el desarrollo de los estudios.

**Negocio:** Es el punto de entrada de la aplicación, se mantiene a la escucha de todas las peticiones y ejecuta la lógica de la aplicación. La capa del negocio fue separada en varios paquetes:

- *cu.seegenr.plugins.traditionalepidemiology.r:* contiene las clases controladoras para cada estudio y estas actúan de intermediarias entre la interfaz que le corresponde y el paquete de *seegenrTraditionalEpidemiology*.
- *cu.seegenr.plugins.traditionalepidemiology.r.useful:* es el paquete que contiene las clases auxiliares de las clases controladoras.
- SeegenrAPIPluginsStudy 1.0.2: esta biblioteca de clases se encarga de comunicar la extensión con el subsistema *SEEGEN-R Módulo Base*, tiene influencia en la capa de negocio a la hora de cargar los datos para cada estudio y se relaciona con el paquete *cu.seegenr.plugins.traditionalepidemiology* para crear el menú con las opciones de la herramienta.
- *RCaller 2.2.0:* es una biblioteca de clases que permite la conexión del lenguaje R con el lenguaje Java.
- *seegenrTraditionalEpidemiology:* es el paquete de R desarrollado para la extensión, tiene implementadas las funciones estadísticas utilizadas por los estudios. Para poder ejecutar la aplicación debe estar instalado dicho paquete.

### **2.5. Diagrama de clases del diseño**

Los diagramas de clases del diseño (DCD) son utilizados durante el proceso de análisis y diseño de los sistemas, donde se crea el diseño conceptual de la información que se manejará en la aplicación y los componentes que se encargarán del funcionamiento. Muestra un conjunto de clases, interfaces y las relaciones entre ellas, las cuales pueden ser asociativas, de herencia, de uso y de convencimiento (39). Los (DCD) tienen gran importancia para la visualización, especificación y documentación del modelo estructural.

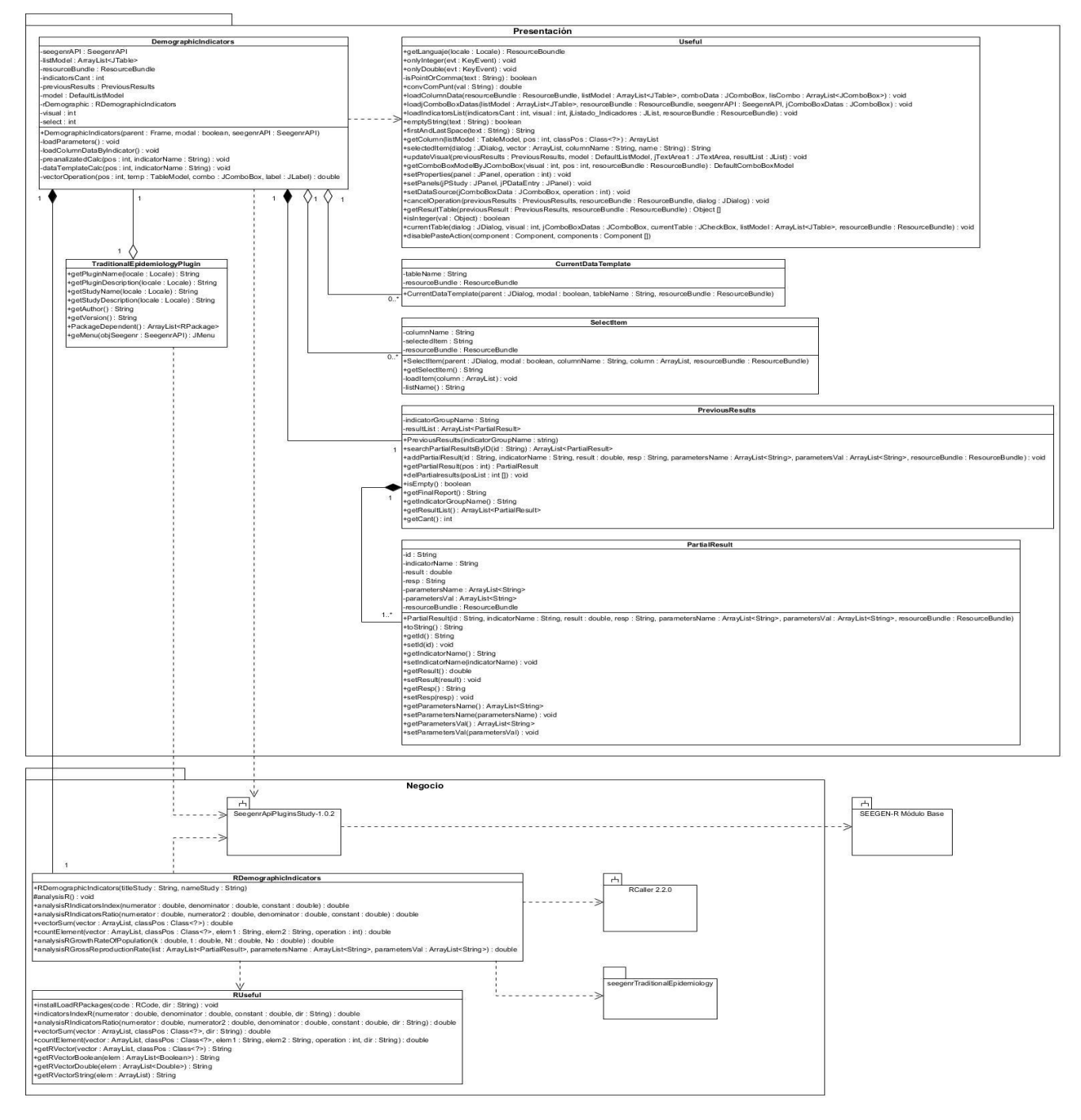

Figura 21. Diagrama de Clases de Diseño: CU1. Calcular indicadores demográficos

La clase *TraditionalEpidemiologyPlugin* envía al Módulo Base el menú principal de la extensión con todas

sus funcionalidades, apoyándose en la biblioteca de clases *SeegenrAPIPluginStudy*, que es la encargada de garantizar esta comunicación. El Módulo Base es el módulo principal de la aplicación informática SEEGEN-R a la cual se le agregará la extensión en desarrollo. La clase *TraditionalEpidemiologyPlugin* crea la clase *DemographicIndicators*, interfaz principal que contiene el listado de indicadores que desarrollan el flujo de trabajo de un estudio epidemiológico tradicional a partir de indicadores demográficos. *DemographicIndicators* depende de los métodos de la clase *Useful* para visualizar el listado de indicadores demográficos*,* mostrar los juegos de datos que están cargados en la aplicación en el momento que se creó el estudio y realizar el proceso de validación de los datos de entrada, además de dirigir todo el proceso de internacionalización del lenguaje. La interfaz principal posee también un objeto de tipo *PreviousResults*, el cual guarda toda la información referente al estudio que se está realizando, por lo que posee un listado de objetos de tipo *PartialResult*, todos creados cada vez que el Especialista presiona la opción Calcular en la interfaz principal.

Por su parte, la clase *RDemographicIndicators* tiene la función de controladora pues, apoyándose en los métodos auxiliares de la clase *RUseful*, es la clase intermediaria entre *DemographicIndicators* y el paquete de R *seegenrTraditionalEpidemiology.* Este paquete creado por los desarrolladores de la extensión contiene varios de los métodos estadísticos utilizados, todos implementados en forma de funciones independientes. Para lograr esta interacción, la clase *RDemographicIndicators* utiliza el subsistema *RCaller*, el cual tiene la tarea de enlazar el lenguaje de programación Java con el lenguaje estadístico R.

Para consultar los restantes diagramas de clase remitirse al expediente de proyecto, específicamente a la plantilla SEEGEN-R\_TE\_ Modelo de Diseño\_v1.0.

### **2.6. Descripción de las clases del diseño**

A continuación se muestra una descripción de la clase *DemographicIndicators* que es la clase interfaz del DCD mostrado en el epígrafe anterior. Se presenta las operaciones que realiza así como una breve descripción de estas.

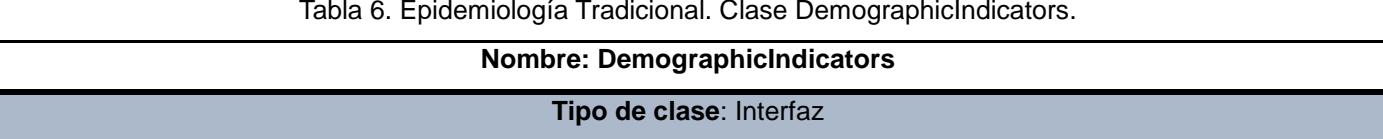

Tabla 6. Epidemiología Tradicional. Clase DemographicIndicators.

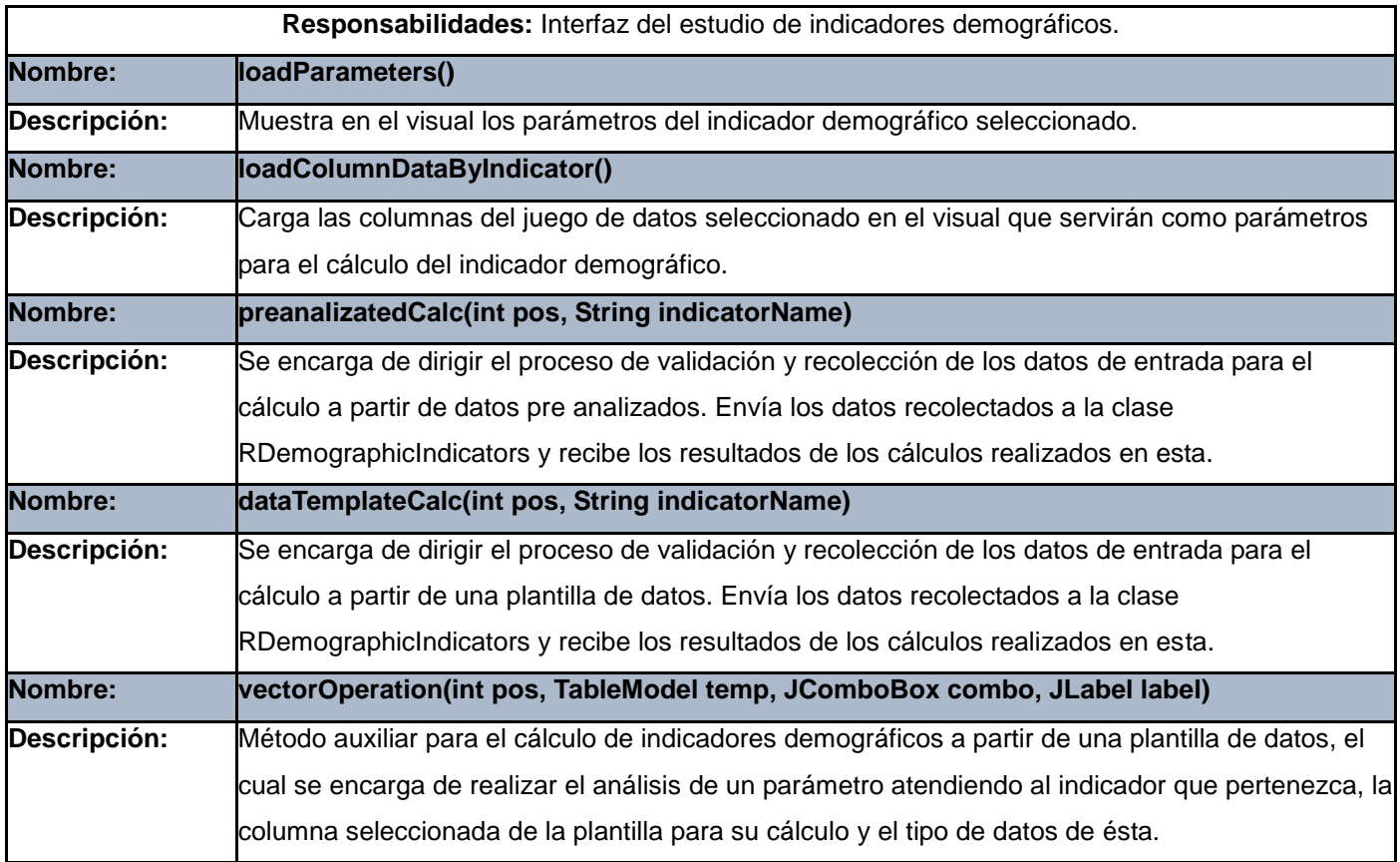

Para consultar las restantes descripciones de las clases del diseño remitirse al expediente de proyecto, específicamente a la plantilla SEEGEN-R\_TE\_ Modelo de Diseño\_v1.0.

## **2.7. Diagrama de secuencia**

Un diagrama de secuencia muestra la interacción de un conjunto de objetos en una aplicación, ordenados por una secuencia temporal de pasos que deben seguir para la realización de cada uno de los escenarios que componen al caso de uso. Representa la secuencia de mensajes entre las instancias de clases, componentes, subsistemas o actores. El tiempo fluye hacia abajo en el diagrama y muestra el flujo de control de un participante a otro (40). A continuación se muestran los diagramas de secuencia para el caso de uso Calcular indicadores demográficos, uno por cada sección de la descripción del caso de uso.

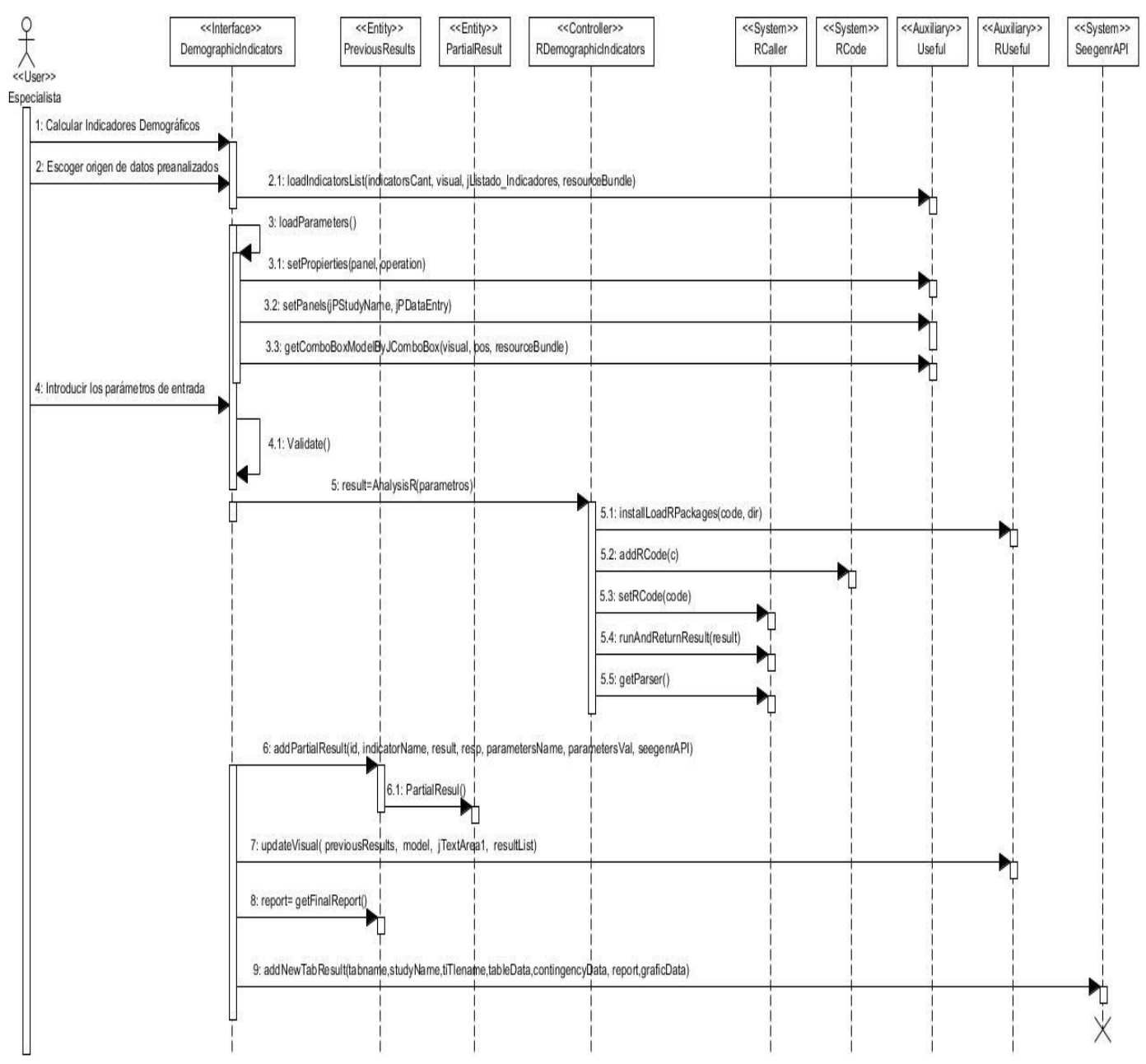

Figura 22. Diagrama de secuencia: Calcular indicadores demográficos a partir de datos pre analizados.

En el diagrama de secuencia de la sección 1 del CU *Calcular indicadores demográficos* a partir de datos pre analizados que se muestra en la *Figura 22*, el Especialista escoge la opción *Calcular indicadores demográficos* y accede a la interfaz *DemographicIndicators*. Dicha interfaz se auxilia de la clase *Useful*

para listar el grupo de indicadores demográficos. Una vez entrado el nombre del estudio a realizar y escogido el origen de datos pre analizados, el especialista escoge el indicador a calcular e introduce los parámetros de entrada necesarios para dicho cálculo. Posteriormente al proceso de validación de los parámetros auxiliándose de la clase *Useful*, dichos parámetros son enviados por la clase *DemographicIndicators* a la clase controladora *RDemographicIndicators* a través de la función *analysisR,*  en base a realizar el análisis estadístico correspondiente.

De esta manera, apoyándose de las funciones *addRCode*, *runAndReturnResult* y *getParser* de las clases RCaller y RCode importadas de las librería RCaller, la clase controladora *RDemographicIndicators* puede conectarse con el paquete R *seegenrTraditionalEpidemiology* y obtener el resultado del análisis estadístico realizado.

Dicho resultado es enviado a la clase interfaz *DemographicIndicators*, concluyendo así el cálculo del indicador. Este proceso de entrada de datos y obtención de resultados es almacenado como un resultado parcial, a partir de las clases *PartialResult* y *PreviousResult,* esta última con su función *addPartialResult*. A través de la función *updateVisual*, la clase interfaz es capaz de visualizar este resultado previo una vez llevado a cabo el cálculo.

Una vez calculados todos los indicadores referentes al estudio realizado, la clase interfaz recibe un reporte final de todos los análisis estadísticos realizados a partir de la función *getFinalReport* de la clase *PreviousResult.* Dicho resultado final es enviado al Módulo Base donde es mostrado a partir de la función *addTabResult,* terminando así el cálculo de indicadores a partir de datos pre analizados.

Para consultar las restantes diagramas de secuencia remitirse al expediente de proyecto, específicamente a la plantilla SEEGEN-R\_TE\_ Modelo de Diseño\_v1.0.

### **2.8. Patrones GRASP aplicados**

**Experto:** La misión de este patrón es asignar responsabilidades al experto en información, que no es más que una clase que contiene toda la información necesaria para realizar la labor que tiene encomendada. En la figura 23 se muestra como la clase *PartialResult* que es la que contiene la información sobre el cálculo de un indicador en estudios de Epidemiología Tradicional.

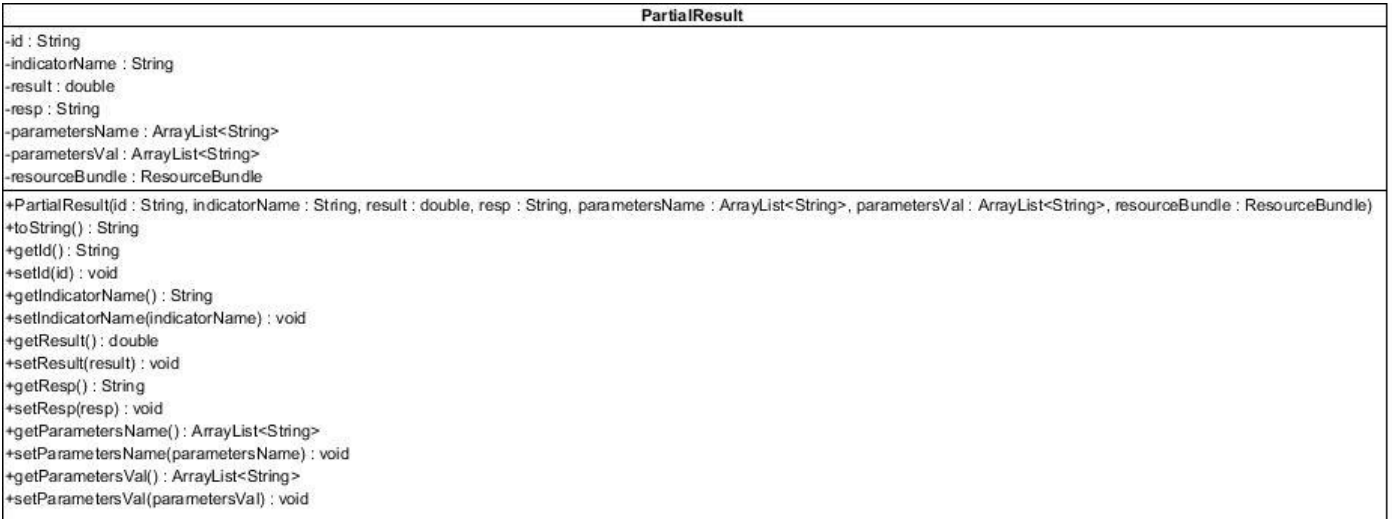

#### Figura 23. Diagrama de la Clase PartialResult

**Creador:** Guía la asignación de responsabilidades relacionadas con la creación de objetos, tarea muy frecuente en los sistemas orientados a objetos. El propósito fundamental de este patrón es encontrar un creador que permita conectar con el objeto producido en cualquier evento. Al escogerlo como creador, se da soporte al bajo acoplamiento. En la figura 24 se muestra que la clase PreviousResults es la encargada de crear instancias de la clase PartialResult. A continuación se muestra la creación de un objeto de este tipo:

```
public class PreviousResults {
      public void addPartialResult(String id, String indicatorName, double result, String resp, ArrayLi
\leftarrowPartialResult partialResult = new PartialResult(id, indicatorName, result,
                   resp, parametersName, parametersVal, resourceBundle);
          resultlist.add(partialResult);
       \mathcal{Y}
```
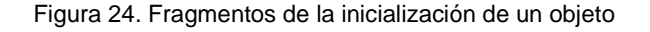

**Controlador:** Patrón que establece el uso de una clase controladora, que funciona como intermediaria entre cada una de las clases interfaces y el algoritmo que la implementa, de tal forma que es la que recibe los datos del usuario y manda a ejecutar las acciones correspondientes implementadas en el paquete de R, como es el caso de la clase RDemographicIndicators, que actúa como clase controladora para el

estudio de indicadores demográficos, siendo la intermediaria entre la clase interfaz DemographicIndicators y el paquete de R seegenrTraditionalEpidemiology.

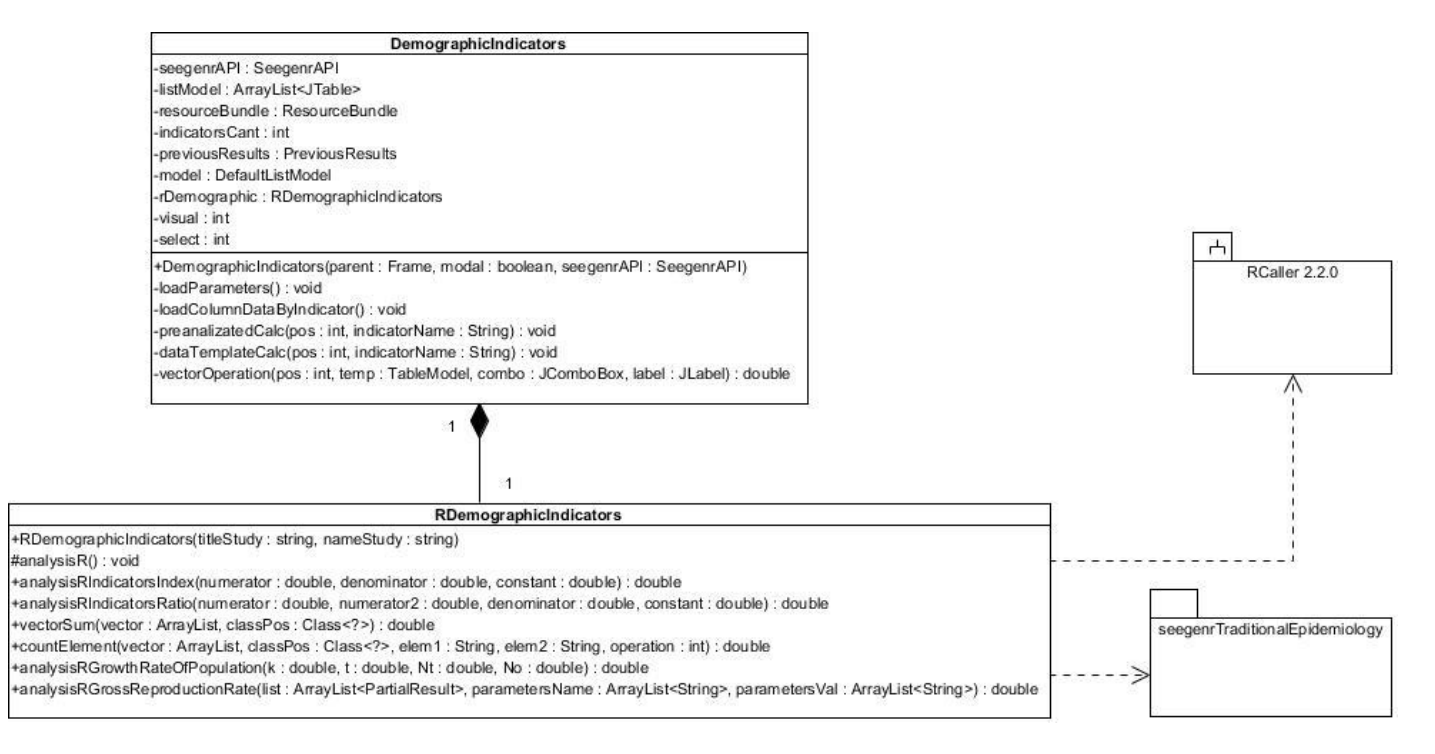

Figura 25. Patrón GRASP Controlador en el diseño de la clase RDemographicIndicators

**Bajo Acoplamiento:** Este patrón guía la asignación de responsabilidades de forma tal que las clases se comuniquen con el menor número de clases que sea posible, de manera que de producirse una modificación en algunas de ellas se tenga la mínima repercusión posible en el resto de las clases, potenciando la reutilización, y disminuyendo la dependencia entre las mismas. Se evidencia en la clase *PreviousResults,* que es la clase que garantiza la creación de objetos de tipo *PartialResult* una vez realizado el cálculo de un indicador demográfico*,* disminuyendo así el acoplamiento entre la clase interfaz *DemographicIndicators* y la clase *PartialResult*.

**Alta Cohesión:** Mantiene la complejidad dentro de límites manejables y garantiza que las clases con responsabilidades estrechamente relacionadas no realicen un trabajo enorme. La clase controladora *RDemographicIndicators* cuya área funcional está enmarcada en la realización de los análisis estadísticos para cada indicador demográfico, presenta un alto grado de cohesión entre sus responsabilidades.

### **2.9. Patrones GOF aplicados**

**Facade (Fachada):** Define una sola clase que unifique las interfaces y le asigne la responsabilidad de colaborar con el subsistema. En la figura 26 se muestra la clase TraditionalEpidemiologyPlugin que es la que cumple con estas condiciones. Dicha clase es la encargada de crear el menú principal de la herramienta para el acceso a todas las interfaces de los diferentes estudios de Epidemiología Tradicional.

| TraditionalEpidemiologyPlugin |                                                      |
|-------------------------------|------------------------------------------------------|
|                               | +getPluginName(locale: Locale): String               |
|                               | +getPluginDescription(locale: Locale): String        |
|                               | +getStudyName(locale: Locale): String                |
|                               | +getStudyDescription(locale: Locale): String         |
|                               | +getAuthor(): String                                 |
|                               | +getVersion(): String                                |
|                               | +PackageDependent(): ArrayList <rpackage></rpackage> |
|                               | +geMenu(objSeegenr: SeegenrAPI): JMenu               |
|                               |                                                      |

Figura 26. Diagrama de la clase TraditionalEpidemiologyPlugin

### **2.10. Conclusiones**

En este capítulo se realizó el modelado del negocio y el levantamiento de requisitos para definir las funcionalidades de la extensión de Epidemiología Tradicional. Se identificaron 14 requisitos funcionales, los cuales quedaron agrupados en 5 casos de usos del sistema, lo cual permitió un mayor acercamiento a lo que el sistema deberá cumplir. Se realizó el levantamiento de los requisitos no funcionales para poder identificar las propiedades que se deben tener en cuenta a la hora de desplegar el sistema. Se realizaron los diagramas de clases del diseño lo cual permitió definir una mejor estructura y relación entre las clases. Se determinó el patrón arquitectónico seguido, así como los patrones de diseños GRASP y GoF que se utilizan para la correcta implementación de la extensión. Quedaron representados los diagramas de secuencia correspondientes para cada caso de uso y se describieron las funciones principales de cada clase. Se confeccionó además el diagrama de despliegue propiciando una visión de cómo debe estar distribuido el sistema físicamente.

# **CAPÍTULO 3. Implementación y prueba de la extensión de Epidemiología Tradicional para la aplicación SEEGEN-R**

### **Introducción**

En este capítulo se realiza la representación de los diagramas de componentes de la extensión de Epidemiología Tradicional. Además se brinda una descripción de los principales métodos implementados y se reflejan las pruebas de software para comprobar la correcta implementación de cada una de las funcionalidades definidas.

### **3.1. Diagrama de componentes**

El Diagrama de Componentes muestra la relación entre los componentes del software, sus dependencias, comunicaciones y localización, sean estos ficheros de código fuente, binarios o ejecutables. Son usados para estructurar los componentes en los sistemas del software. Un componente representa una parte modular, desplegable y reutilizable de un sistema. No es necesario que un diagrama incluya todos los componentes del sistema, normalmente se realizan por partes. En la figura 27 se muestra el diagrama de componentes que describe el caso de uso *Calcular indicadores demográficos* y para un mayor entendimiento, a continuación se relaciona cada componente con las clases que representa:

- *cu.seegenr.plugins.traditionalepidemiology:* Este paquete solo contiene al componente *TraditionalEpidemiologyPlugin.java,* y este a su vez contiene la clase *TraditionalEpidemiologyPlugin* que es la encargada de crear el menú principal de la extensión.
- *cu.seegenr.plugins.traditionalepidemiology.internalization:* Este paquete contiene a los componentes *lenguage\_en\_US.properties* y *lenguage\_en\_ES.properties,* estos a su vez tienen solamente las clases *lenguage\_en\_US* y *lenguage\_en\_ES* respectivamente y se encargan de la internacionalización de los idiomas inglés y español.
- *cu.seegenr.plugins.traditionalepidemiology.useful:* Este paquete contiene los siguientes componentes *Useful.java*, *PartialResults.java y PreviousResult.java,* estos a su vez tienen solamente las clases *Useful, PartialResults y PreviousResult* respectivamente, y son utilizadas por la clase *DemographicIndicators* como clases auxiliares para realizar el cálculo de indicadores demográficos.

- *cu.seegenr.plugins.traditionalepidemiology.app:* Este paquete contiene varios componentes, pero en el ejemplo a que se hace referencia, se muestra el componente *DemographicIndicators.java* y este a su vez solamente tiene la clase *DemographicIndicators*, que es la encargada de mostrar la interfaz para que el especialista realice el cálculo de indicadores demográficos.
- *cu.seegenr.plugins.traditionalepidemiology.r:* Este paquete contiene varios componentes, pero en el ejemplo a que se hace referencia, se muestra el componente *RDemographicIndicators.java* y este a su vez solamente tiene la clase *RDemographicIndicators*, que es la que se encarga de gestionar todas las peticiones procedentes de la clase interfaz, comunicarse con el paquete R *seegenrTraditionalEpidemiology* y utilizar las funciones estadísticas necesarias para realizar el cálculo de los indicadores demográficos.
- *SeegenrAPIPluginsStudy-1.0.2:* Este componente es de tipo biblioteca de clases, y tiene como función principal integrar la extensión de Epidemiología Tradicional al Módulo Base, mostrando todos los estudios de este como opciones en el menú principal de la aplicación informática SEEGEN-R.
- *RCaller:* es un componente de tipo biblioteca de clases que crea un archivo XML con los resultados del estudio estadístico realizado. Son utilizados por el componente *RDemographicIndicators.*
- *seegenrTraditionalEpidemiology:* Este paquete contiene los componentes: *IndicatorsIndex.R, IndicatorsRatio.R, GrowthRatieOfPopulation.R, GrossReproductionRate.R, vectorSum.R y countElement.R* dentro de la carpeta R. Cada uno de estos componentes constituyen una función independiente en lenguaje de programación R, que fueron implementados porque eran necesarios para llevar a cabo el estudio de indicadores demográficos.
- *cu.seegenr.plugins.traditionalepidemiology.r.useful:* Este paquete contiene el componente *RUseful.java* y este, a su vez, contiene la clase RUseful, que es la que contiene todos los métodos auxiliares de las clases controladoras presentes en el paquete *cu.seegenr.plugins.traditionalepidemiology.r, e*n este caso, de la clase controladora RDemographicIndicators.

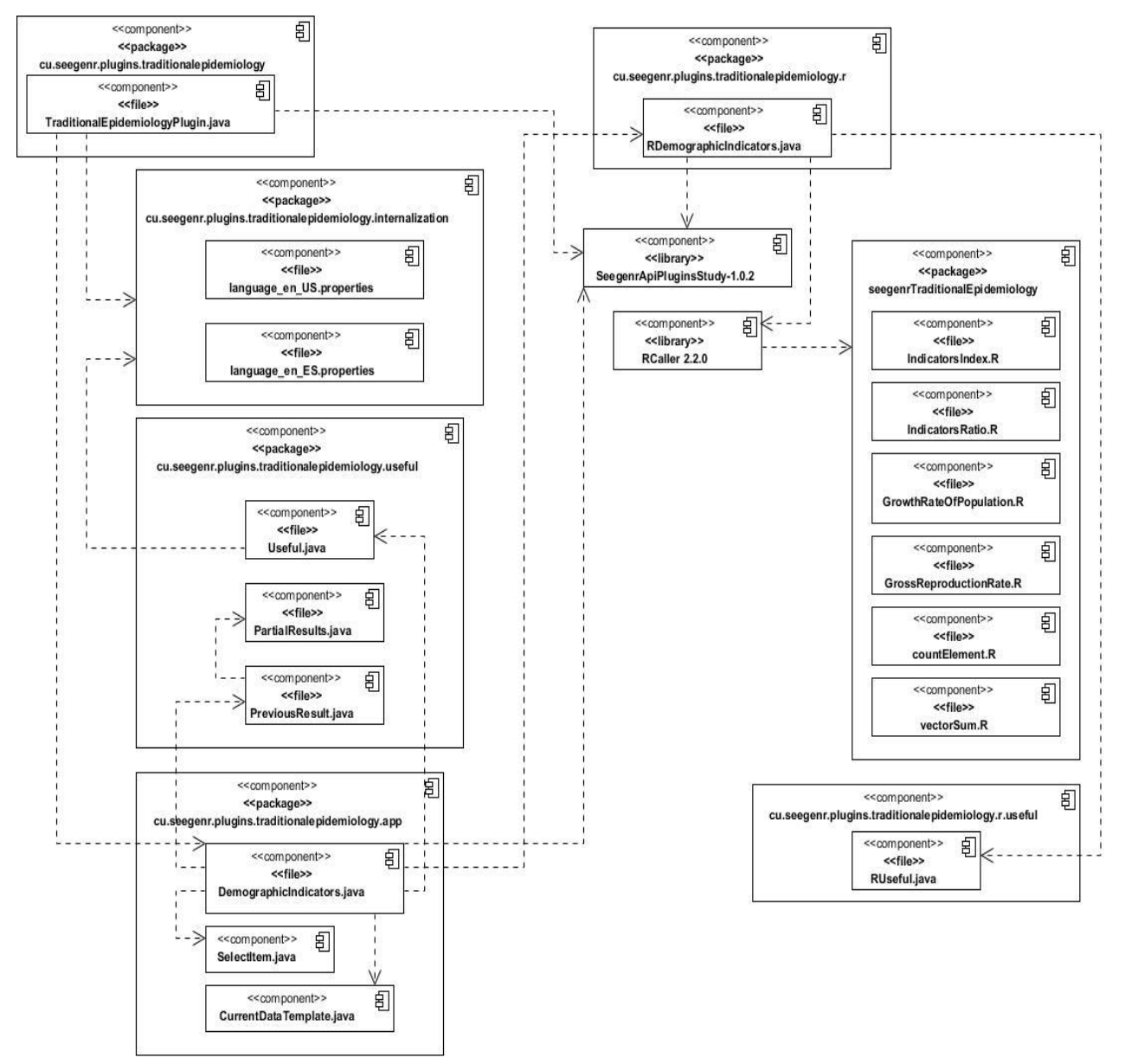

Figura 27. Diagrama de Componentes. CUS: Calcular indicadores demográficos.

Para consultar los restantes diagramas de componente remitirse al expediente de proyecto, específicamente a la plantilla SEEGEN-R\_TE\_ Modelo de Diseño\_v1.0.

## **3.2. Estándares de codificación**

Los estándares de codificación establecen un conjunto de reglas que los desarrolladores deben seguir para escribir el código fuente de un software. Éste debe ser escrito de la misma forma por todos los desarrolladores, permitiendo mayor efectividad y organización en el trabajo. Son pautas de programación que no están enfocadas a la lógica del programa, sino a la estructura y apariencia física, haciéndolo más reutilizable.

- Los nombres de las clases deben ser sustantivos, cuando son compuestos tendrán la primera letra de cada palabra que lo forma en mayúsculas. Intentar mantener los nombres de las clases lo más simples y descriptivos posibles.
- En los comentarios de las clases debe aparecer el autor de ésta y el objetivo de la misma.
- Los nombres de las variables y métodos tienen que ser lo más descriptivos posibles, procurando que sean palabras en minúsculas con un significado claro. Si realmente necesita más de una palabra, deben ponerse juntas, donde la inicial de cada palabra debe estar en mayúscula siempre que no sea la primera, pero es necesario mantenerlas tan breves como sea posible.
- Inicializar las variables locales donde se declaran. La única razón para no inicializar una variable donde se declara es si el valor inicial depende de algunos cálculos que deben ocurrir.
- Utilizar nombres en plural para arreglos, listas o matrices de objetos.
- Usar paréntesis en expresiones que implican distintos operadores para evitar problemas con el orden de precedencia de los operadores. Incluso si parece claro el orden de precedencia de los operadores, podría no ser así para otros, no se debe asumir que otros programadores conozcan el orden de precedencia.
- Las líneas en blanco mejoran la facilidad de lectura separando secciones de código que están lógicamente relacionadas por lo que se debe usar siempre una línea en blanco entre métodos.

### **3.3. Fragmentos de código fuente**

A continuación se muestra un fragmento del código fuente en R, perteneciente al paquete *seegenrTraditionalEpidemiology,* de gran importancia para establecer la lógica del negocio de la extensión de Epidemiología Tradicional. Además se puede apreciar un fragmento del código en lenguaje Java el

cual permite la interacción del lenguaje Java con R, en aras de obtener el resultado de un estudio de epidemiología tradicional.

#### **Fragmento de código en lenguaje R**

La siguiente figura muestra el código R de la función *sickleCellAnemiaProgram.R*, la cual es la encargada de realizar el estudio del Programa de Diagnóstico Prenatal de Anemia de Células Falciformes obtenido en el cálculo de los indicadores Cobertura, Porciento de casos positivos, Porciento de diagnósticos moleculares, Porciento de casos interrumpidos y Porciento de diagnósticos moleculares positivos. Necesita de 6 parámetros de entrada: casos atendidos (attended), casos positivos (positive), cantidad de diagnósticos moleculares (numberDiagnostics) y de ellos los casos positivos (positiveDiagnostics), casos interrumpidos (interrupted) y el valor de la población utilizada (population).

```
sickleCellAnemiaProgram<-
 function (attended, positive, numberDiagnostics, positiveDiagnostics, interrupted, population)
⊟ {
         #Parameters attended and population must be nonzero
         #Compute coverage of this program
         coverage <-attended*100/population;
         #Compute percent of positive cases
         percentPositive<-positive*100/attended;
         #Compute percent of molecular diagnostics
         percentDiagnostics<-numberDiagnostics*100/attended;
         #Compute percent of positive molecular diagnostics
         percentPositiveDiagnostics<-positiveDiagnostics*100/numberDiagnostics;
         #Compute percent of interrupted cases
         percentInterrupted<-interrupted*100/attended;
 return (list (coverage=round (coverage, 4), percentPositive=round (percentPositive, 4),
             percentDiagnostics=round(percentDiagnostics, 4),
             percentPositiveDiagnostics=round(percentPositiveDiagnostics, 4),
             percentInterrupted=round(percentInterrupted, 4)));
```
Figura 28. Fragmento de código R: Función sickleCellAnemiaProgram.R

#### **Fragmento de código en lenguaje JAVA**

En la figura 29 se muestra el método *analysisRSickleCellAnemiaProgram*, el cual se encuentra implementado en la clase *RProgramIndicators.java,* clase controladora para el cálculo de indicadores de programas. Este método recibe como parámetro un arreglo que contiene los valores numéricos a utilizar

en el estudio del Programa de Diagnóstico prenatal de anemia de células falciformes. Se encarga, haciendo uso de las funcionalidades que brindan las clases de la Librería RCaller 2.2.0, de conectar el paquete R desarrollado con la interfaz de Java, a partir de la creación de código fuente de R en tiempo de ejecución. Además, este método se encarga de manejar los resultados obtenidos en R, para así enviarlos a la clase interfaz *ProgramIndicators.java.*

```
public String[] analysisRSickleCellAnemiaProgram(double[] arrayData) {
   RCaller caller = new RCaller();
   Globals.detect current rscript();
   caller.setRscriptExecutable(Globals.Rscript current);
   RCode code = new RCode():
   RUseful.installLoadRPackages(code, getDirectorioRPackage());
   code.addRCode("result<-sickleCellAnemiaProgram(" + arrayData[0] + "," + arrayData[1] + "," + arrayData[2] + ","
                                                     + arrayData[3] + "," + arrayData[4] + "," + arrayData[5] + ")");
   caller.setRCode(code);
   caller.runAndReturnResult("result");
   String[] list;
   list = caller.getParser().getAsStringArray("coverage");
   String coverage = list[0];list = caller.getParser().getAsStringArray("percentPositive");
   String percentPositive = list[0];
   list = caller.getParser().getAsStringArray("percentDiagnostics");
   String percentDiagnostics = list[0];
   list = caller.getParser().getAsStringArray("percentPositiveDiagnostics");
   String percentPositiveDiagnostics = list[0];
   list = caller.getParser().getAsStringArray("percentInterrupted");
   String percentInterrupted = list[0];
   String[] arrayResult = new String[]{coverage, percentPositive, percentDiagnostics,
                                      percentPositiveDiagnostics, percentInterrupted};
   return arrayResult;
ł
```
Figura 29. Fragmento de código de la clase RProgramIndicators.java

### **3.4. Pruebas**

El proceso de pruebas es el único instrumento adecuado para determinar el estado de la calidad de un producto de software. En este proceso se ejecutan pruebas dirigidas a componentes del software o al sistema de software en su totalidad, con el objetivo de medir el grado en que el software cumple con los requerimientos (41).

Las pruebas son una actividad en la cual un sistema o componente es ejecutado bajo condiciones específicas, los resultados son observados y registrados, y una evaluación es hecha de algún aspecto del sistema o componente. La prueba de software es un elemento crítico para la garantía de la calidad del software y representa una revisión final de las especificaciones del diseño y de la codificación.

Para poder realizar pruebas a un software se necesita tener claro conceptos como: niveles de prueba, tipos de prueba y los métodos de prueba. Existen diferentes niveles de pruebas como: pruebas de desarrollador, unidad, integración, sistema y aceptación. Para comprobar que la extensión de Epidemiología Tradicional cumple con los requisitos previamente identificados en la fase de análisis se aplicarán las pruebas a nivel de desarrollador.

#### *3.4.1. Pruebas a nivel de desarrollador*

A medida que se van incorporando nuevas clases y métodos en la fase de implementación del software, existe la posibilidad de que surjan nuevos errores en el sistema. Es por ello que durante esta etapa, el desarrollador realiza un conjunto de pruebas con el objetivo de validar que el sistema funcione correctamente antes de escalar próximos niveles de pruebas. Para ello es necesario identificar qué tipos, métodos y herramientas de pruebas pueden ser adecuados aplicar en este primer momento de revisión del software.

Las pruebas a nivel de desarrollador son las pruebas diseñadas e implementadas por el equipo de desarrollo. En este nivel de prueba el software debe integrarse con el hardware correspondiente. Las pruebas funcionales son el tipo de prueba que será aplicado, estas son las encargadas de probar y validar que el sistema cumpla con todos los requisitos. Al estar basadas en el análisis de los datos de entrada y de los de salida, se diseñarán y utilizarán los casos de prueba como herramienta de apoyo al proceso de revisión. Por cada caso de uso se debe realizar un caso de prueba dividido en secciones y escenarios, detallando las funcionalidades descritas en él y describiendo cada variable que recoge el caso de uso en cuestión. Para cada escenario se conformarán matrices de datos con el uso de valores válidos e inválidos, evidenciándose el uso de la técnica partición de equivalencia del método de prueba de caja negra.

Los métodos convencionales de prueba de caja negra, son los más usados para dirigir estas pruebas. Las pruebas de caja negra se centran en los requisitos funcionales del sistema, se llevan a cabo sobre la interfaz del sistema e ignoran la estructura de control. Pretenden demostrar que las funciones del software son operativas, que las entradas se aceptan de forma adecuada, que se produce una salida correcta y que la integridad de la información externa se mantiene.

56

Para consultar los casos de pruebas remitirse al expediente de proyecto.

#### **Ejecución de las pruebas funcionales**

Se llevaron a cabo tres iteraciones de pruebas funcionales y se aplicaron los 5 casos de prueba diseñados arrojando un total de 14 No Conformidades (NC). En la primera iteración se detectaron ocho NC, de ellas tres de validación, una de interfaz y cuatro de ortografía. En la segunda iteración se detectaron seis NC, de ellas dos de validación, tres de interfaz y una de ortografía. En la cuarta iteración se comprobó que las NC de las iteraciones anteriores estuvieran resueltas y no se detectaron nuevas NC. Estas pruebas permitieron comprobar el correcto funcionamiento de la extensión y la correcta validación de los campos, verificando que solo acepten los caracteres válidos. En la figura 30 se muestra el número de iteraciones realizadas y la cantidad de NC detectadas en cada iteración.

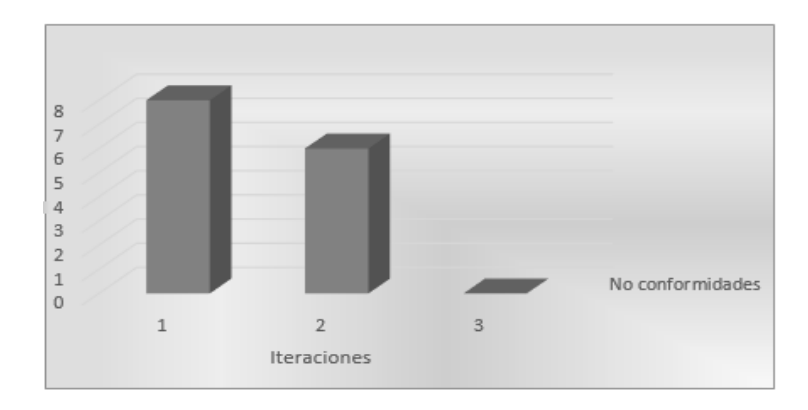

Figura 30. Gráfica de iteraciones de pruebas funcionales a nivel de desarrollador

### **3.5. Conclusiones del capítulo**

Con el desarrollo del presente capítulo se realizó el modelo de implementación de la extensión de Epidemiología Tradicional con el propósito de mostrar los componentes del sistema y sus relaciones, a través del diagrama de componentes. Al mismo tiempo se brindó una breve descripción de los principales métodos implementados. Se especificó el uso de los estándares de codificación el cual contribuyó a la obtención de un código fácil de comprender durante la fase de implementación. Se realizaron las pruebas al sistema a nivel de desarrollador a través del método de caja negra, que permitieron detectar los errores que fueron corregidos posteriormente, así como comprobar la calidad de la implementación realizada.

## *Conclusiones generales*

## **CONCLUSIONES GENERALES**

El análisis de los sistemas informáticos existentes para realizar estudios de Epidemiología Tradicional, facilitó la selección de las herramientas y las tecnologías a utilizar para el desarrollo de la extensión.

El análisis y obtención de los requisitos funcionales de la extensión de Epidemiología Tradicional, permitió el correcto diseño de las clases mediante la utilización de patrones de diseño.

La implementación de las funcionalidades de la extensión de Epidemiología Tradicional permitió que se obtuviera una aplicación informática que respondiera a las necesidades del cliente definidas durante la etapa de análisis.

Las pruebas diseñadas y aplicadas a la extensión a nivel de desarrollador garantizaron el correcto funcionamiento de la extensión desarrollada, detectando no conformidades que fueron solucionadas posteriormente.

El desarrollo de la extensión de Epidemiología Tradicional para la aplicación SEEGEN-R constituye un importante aporte al desarrollo de la Epidemiología Genética en Cuba y una valiosa fuente de información para la investigación y la toma de decisiones en la prevención de las enfermedades, posibilitando la realización de un análisis estadístico de los indicadores más usados para la comprensión del estado de salud de la población.
## *Recomendaciones*

## **RECOMENDACIONES**

Al término de esta investigación se recomienda:

Incorporar a la extensión el estudio de indicadores de VIH/Sida a partir de datos pre analizados y a partir de una plantilla de datos.

Incorporar a la extensión el estudio de indicadores de Saneamiento Ambiental a partir de datos pre analizados y a partir de una plantilla de datos.

## **REFERENCIAS**

**1. Pozo Gomollón, Mari Carmen.** *EPIDEMIOLOGÍA GENÉTICA*: *El riesgo a la enfermedad cardiovascular*. 2, Barcelona : s.n., 2013, Vol. 2. ISSN: 2339-5745.

**2. Fontela González, Dioleisys y Guerra Machado, Leinys .** *EPIGEN: Aplicación informática para el análisis estadístico en estudios de Epidemiología Genética*. La Habana : s.n., 2009.

**3. Gran Álvarez, Dra.C. Miriam A. , Torres Vidal, Dra. Msc. Rosa M. y Georgina Díaz, Dra. María .**  *Indicadores Básicos para el Análisis del Estado de Salud de la Población*. Habana : Dirección Nacional de Registros Médicos y Estadísticas de Salud. pág. 17. ISNN: 1727-7884.

**4. Lardoeyt Ferrer, Dr. Roberto.** *Estudios de Epidemiologia Tradicional*. Habana, 4 de Diciembre de 2013. **5. López Moreno, Sergio , Garrido Latorre, Francisco y Hernández Avila, Mauricio**.*Desarrollo histórico de la epidemiología: su formación como disciplina científica.* 2, México : Salud Pública de México, 2000, Vol. 42. ISSN: 133:143.

**6. Más Lago , DrC. Pedro.** *La Higiene y Epidemiología en Cuba a los 50 años del triunfo de la Revolución.* 2, Ciudad Habana : Revista Cubana de Higiene y Epidemiología, 2009, Vol. 47. ISSN 1561- 3003.

**7. Marcheco Teruel, Dr. Beatriz**. *El Programa Nacional de Diagnóstico, Manejo y Prevención de Enfermedades Genéticas y Defectos Congénitos de Cuba*: 1981-2009. 2 y 3, Habana : Revista Cubana de Genética Comunitaria, 2009, Vol. 3.

**8. El Epicentro: un sitio de apoyo al aprendizaje de la Epidemiología**. *Medir y clasificar.* [En línea] 2009. [Citado el: 5 de Diciembre de 2013.] http://escuela.med.puc.cl/recursos/recepidem/insIntrod1.htm.

**9. La Rosa González, Yudiel y Pupo Santana, Lianet .** *alasEPIGEN v2.0: Aplicación informática para el análisis estadístico en estudios de Epidemiología Genética*. Habana : s.n., 2010.

**10. CASTIGLIA, , Dra. Nora Inés.** Epidat versión 3.1*. Epidat versión 3.1*. [En línea] 2011. [Citado el: 3 de Diciembre de 2013.] http://www.consumaciencia.com.ar/epidat.html .

**11. Centers for Disease Control and Prevention**. *Epi Info*. [En línea] [Citado el: 29 de Noviembre de 2013.] http://wwwn.cdc.gov/epiinfo/.

**12. Menéndez , Rafael** *. Informática Aplicada a la Gestión Pública*. Facultad Derecho UMU. Capítulo 2. Ingeniería del software. Metodologías de desarrollo. [En línea] Departamento Informática y Sistemas. Universidad de Murcia, 13 de Octubre de 2011. [Citado el: 26 de Noviembre de 2013.] http://www.um.es/docencia/barzana/IAGP/IAGP2-Metodologias-de-desarrollo.html.

**13. Jacobson, Ivar, Booch, , Grady y Rumbaugh, James.** *El Proceso Unificado de Desarrollo de Software*. Madrid : Addison Wesley, 2000. 84-7829-036-2.

**14. Hernández Orallo, Enrique .** *El Lenguaje Unificado de Modelado (UML).*

**15. Murillo Alfaro, Félix.** *Herramientas CASE*. 1999.

**16. Visual Paradigm. Sitio oficial**. . Visual Paradigm. Sitio oficial. . [En línea] [Citado el: 26 de Noviembre de 2013.] http://www.visual-paradigm.com/product/vpuml/.

**17. Instituto de Estadística y Matemáticas de la WU Viena**. *What is R? The R Project for statistical computing.* [En línea] [Citado el: 1 de Diciembre de 2013.] http://www.r-project.org/about.html.

**18. Mirabal Sosa, Mayelín, Robina García, Maytee y Uranga Piña, Rolando.** *R: una herramienta poco difundida y muy útil para la investigación clínica*. 2, Ciudad Habana : Revista Cubana de Investigaciones Biomédicas, 2010, Vol. 29.

**19. ¿Qué es Java?** Características del lenguaje Java. [En línea] [Citado el: 5 de Diciembre de 2013.] http://www.iec.csic.es/criptonomicon/java/quesjava.html.

**20. Instituto Tecnológico de Veracruz.** Ambientes para el desarrollo de aplicaciones Web. [En línea] [Citado el: 29 de Noviembre de 2013.] http://www.prograweb.com.mx/pweb/0204ambientesWeb.html.

**21. NetBeans IDE 7.4 Information**. [En línea] [Citado el: 28 de Noviembre de 2013.] http://netbeans.org/community/releases/74/.

**22. Enlazadores.** *Enlazadores.* [En línea] 9 de Julio de 2012. [Citado el: 14 de Diciembre de 2013.] http://programaciondesistemasenlazadores.blogspot.com/2012\_07\_01\_archive.html.

**23. Hakan Satman, Mehmet.** *New version: Rcaller 2.0. Now, Rcaller has a new version, 2.0.* [En línea] 2011. [Citado el: 20 de Noviembre de 2013.] http://www.mhsatman.com/rcaller/.

**24. Rosanigo, Mg. Zulema Beatriz.** *Arquitectura de Software. Estilos y Patrones*. Argentina : Facultad de ingenieria Universidad Nacional De La Patagonia San Juan Bosco, 2007. pág. 34.

**25. Zamacona Cabra , Gerardo**. *Ilustrados. Costos de los Sistemas Cliente-Servidor basado en actividades.* [En línea] [Citado el: 19 de Noviembre de 2013.] http://www.ilustrados.com/tema/1840/Costos-Sistemas-Cliente-Servidor-basado-actividades.html.

**26. Análisis y Diseño. Arquitectura por capas**. [En línea] 1 de Junio de 2012. [Citado el: 4 de Diciembre de 2013.] http://analisisydise.blogspot.com/2012/06/arquitectura-por-capas-es-una.html.

**27. Ingeniería de Software. UNIDAD VI:** Ingeniería de Software Basada en Componentes. [En línea] [Citado el: 17 de Noviembre de 2013.] https://sites.google.com/site/lawebdelsoftware/ingenieria-desoftware-1/unidad-vi.

61

**28. Conceptos de Programacion.** *Patrones de Diseño. Definición*. [En línea] [Citado el: 21 de Noviembre de 2013.] https://sites.google.com/site/conceptoprogramacion/Home/patrones.

**29. Gamma, Erich***. Design Patterns. Elements of Reusable Object-Oriented Software*. Londres : Addison-Wesley Professional, 2002. ISBN: 9780201633610.

**30. Larman, Craig.** *UML y Patrones: Una introducción al análisis y diseño orientado a objetos y al proceso unificado.* s.l. : Prentice Hall.

**31. Software Architecture Desing Patterns in Java**. Washington : A CRC Press Company, 2004.

**32. Geek the planet.** *Patrones GoF.* [En línea] 11 de Mayo de 2011. [Citado el: 11 de Diciembre de 2013.] http://geektheplanet.net/5462/patrones-gof.xhtml.

**33. sistemasinformacion**. *Modelo del Negocio*. [En línea] [Citado el: 8 de Febrero de 2014.] https://sites.google.com/site/sisinf2upds/modelo-del-negocio.

**34. Developer Network.** *Developer Network.* [En línea] [Citado el: 3 de Febrero de 2014.] http://msdn.microsoft.com/es-es/library/dd409360.aspx.

**35. Agile Modeling.** *Business Rules: An Agile Introduction.* [En línea] [Citado el: 5 de Marzo de 2014.] http://www.agilemodeling.com/artifacts/businessRule.htm.

**36. Oliva, Angel.** Requerimientos funcionales y no funcionales. [En línea] http://es.scribd.com/doc/37187866/Requerimientos-funcionales-y-no-funcionales.

**37. Mastermagazine**. *Definición de Casos de uso.* [En línea] 2012. [Citado el: 8 de Marzo de 2014.] http://www.mastermagazine.info/termino/4184.php.

**38. Arquitectura general y detallada***.* Bogotá, Colombia : s.n., 2008.

**39. Diseño UML.** *Diseño UML.* [En línea] 22 de Mayo de 2009. [Citado el: 25 de Febrero de 2014.] egdamar877.blogspot.com/2009/05/expocicion.html.

**40. Developer Network.** *Diagramas de secuencia UML: Referencia.* [En línea] [Citado el: 16 de Marzo de 2014.] http://msdn.microsoft.com/es-es/library/dd409377.aspx .

**41. Pruebas del software**. [En línea] 2005. [Citado el: 11 de Marzo de 2014.] http://www.pruebasdesoftware.com/avisocopyright.htm.

62

## **ANEXOS**

*Anexo 1.* Preguntas realizadas al cliente como parte de la entrevista no estructurada realizada para la obtención de requisitos de la aplicación informática.

- 1. ¿Qué procedimiento sigue un Especialista para la realización de un estudio de Epidemiología Tradicional?
- 2. ¿El Especialista utiliza alguna herramienta informática para la realización de estudios de Epidemiología Tradicional?
- 3. Dentro de la amplia gama de indicadores existentes para ilustrar el estado de la salud cubana, ¿cuáles son los indicadores usados por la Red Nacional de Genética Médica para la realización de estudios de Epidemiología Tradicional?
- 4. ¿Cuáles son datos utilizados para el cálculo de cada indicador, además de otros aspectos técnicos y de utilización para la realización de dicho cálculo?
- 5. Una vez realizado el cálculo correspondiente, ¿cuál es la interpretación del resultado obtenido en materia de estadística en general y de salud en particular?
- 6. ¿Un estudio de Epidemiología Tradicional puede estar compuesto por la selección, cálculo e interpretación de más de un indicador?
- 7. Una vez realizado el estudio de Epidemiología Tradicional, ¿cómo debe ser presentada la información estadística obtenida para garantizar un mejor entendimiento por parte del Especialista?